**الجمهورية الجزائرية الديمقراطية الشعبية République Algérienne Démocratique et Populaire وزارة التعليم العالي والبحث العلمي Ministère de l'Enseignement Supérieur et de la Recherche Scientifique المركز الجامعي بلحاج بوشعيب لعين تموشنت Centre Universitaire d'Ain Témouchent - BELHADJ Bouchaib - Institut de Technologie Département de Génie Electrique**

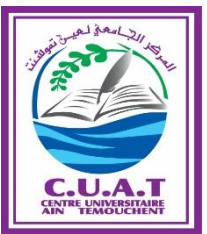

### **Mémoire de Fin d'Etudes En vue de l'obtention du diplôme de Master Académique Domaine : SCIENCES & TECHNOLOGIES** Filière : GENIE ELECTRIQUE. Spécialité : RESEAUX ET TELECOMMUNICATIONS.

### **Thème :**

Conception et réalisation d'un prototype pour la surveillance à distance en temps réel de l'insuffisance cardiaque à base d'Arduino.

#### **Présenté par :**

- **1)****Hobbi Amira Hadjar.**
- **2) Ilias Abdelmajid.**

### **Soutenu devant le Jury composé de :**

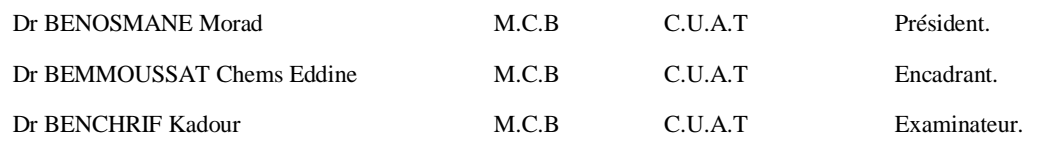

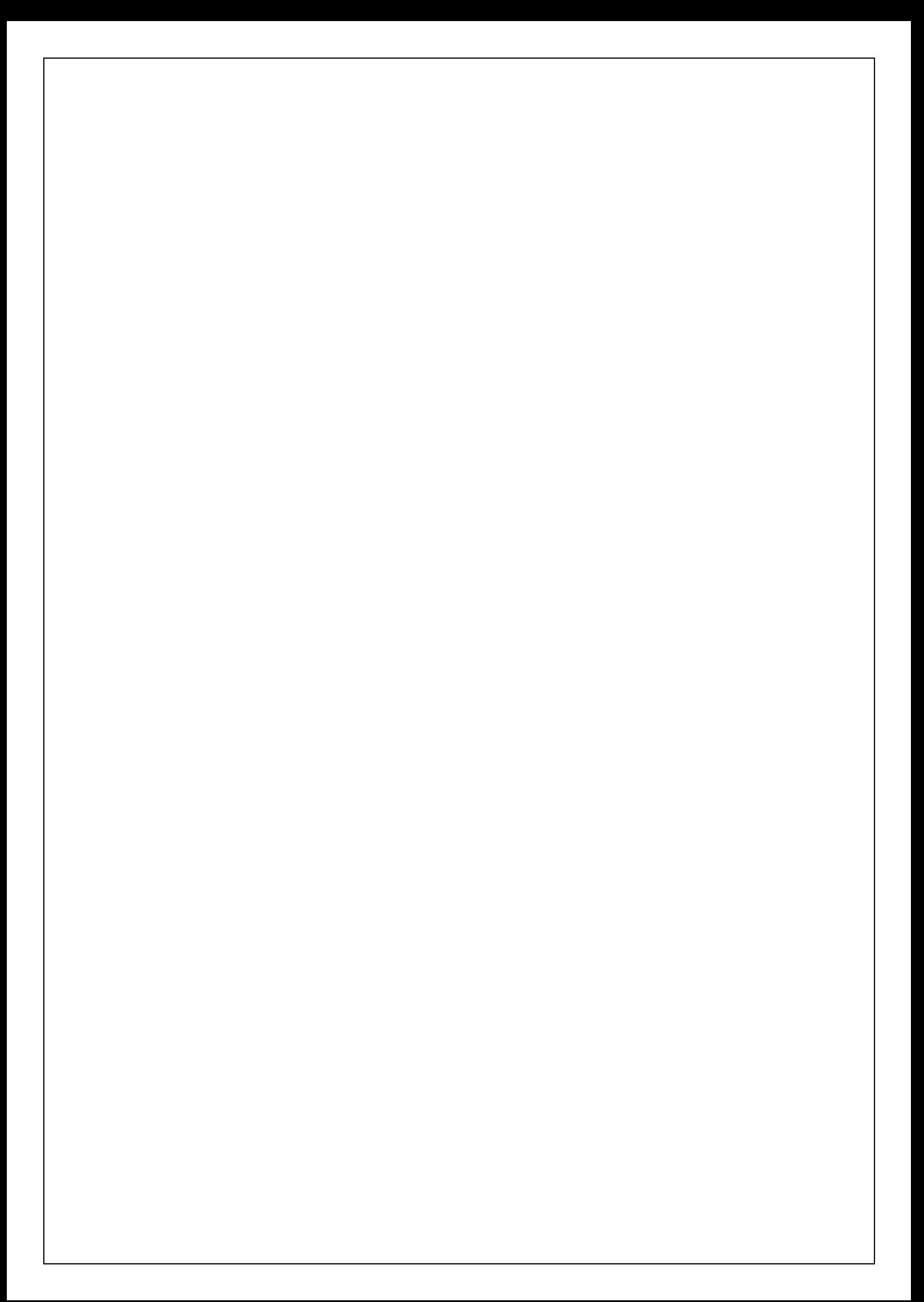

## **Remercîment**

*Nous remercions tout d'abord ALLAH qui nous a donné l'aide, le courage, le pouvoir et surtout la patience pour finaliser ce travail.*

*On voudrait dans un premier temps remercier notre encadreur DR BEMMOUSSAT CHEMS EDDINE de nous avoir encadré, orienté, aidé, pour sa disponibilité et pour ses judicieux conseils qui ont contribué à alimenter notre réflexion ; on le remercie infiniment pour son encouragement et son assurance tous au long de ce travaille.*

*Nous adressons de même nos remerciements à Dr. BENOSMANE et Dr. BENCHRIF, pour l'intérêt qu'ils ont accordé à ce travail en acceptant de présider et d'examiner notre modeste travail.*

*Un gigantesque Merci a mon oncle TAYYA SAID, spécialiste en Gériatrie, à la fourniture de toutes les informations et la bibliographie concernant la pathologie étudié.* 

*Un spécial remerciement à Mr : Amine Med BENSALEM qui a sacrifié de son temps et de ses journées pour nous aider grâce a son expérience dans ce domaine.* 

*On tient à remercier également toute l'équipe pédagogique et tout le personnel du département Génie électrique ; Merci a tous nos professeurs qui ont contribué à notre formation.*

*On n'oubliera bien évidement pas toutes les personnes qui ont fait notre quotidien pendant tout ce temps, a nos amis, collègues qui nous ont apporté leur soutient intellectuel et surtout moral. Nous tenons à remercier toutes les personnes qui nous ont soutenus de prés ou de loin.*

## **Dédicace**

*D'une façon très spéciale, je dédie cet œuvre d'abord a mon encadreur Dr Bemmoussat ; le remercier est très peu pou lui, de m'avoir donné cette chance tant rêvé de faire un parcours médicale et voila en fin d'étude en cycle de technologie, j ai réussi a faire un thème qui englobe la technologie et la médecine. Merci infiniment Mr Bemmoussat.*

*Hobbi Amira Hadjar.* 

## **Dédicace**

Je dédie ce travaille

A ma famille, qui m a doté d'une éducation digne, son amour a fait de moi ce que je suis aujourd'hui.

A mon grand père maternelle Hamed que je ne saurais jamais vivre sans lui, pour le gout a l'effort qui l'a suscité en moi, de part sa rigueur, et ceci est ma profonde gratitude pour son éternel amour, que ce travaille soit le meilleur cadeau que je puisse lui offrir que Dieux le protège et le garde pour moi.

A ma grand-mère maternelle Cherifa pour son amour, son soutient quotidien, celle qui m'a accompagné par ses prières ses Douaa et sa douceur, puisse dieux la prêter une longue vie et beaucoup de santé.

A mes parents qui sont toujours a coté de mon cœur, qui n'ont hésité a aucun moment à m'encourager, qui m'ont soutenu tous au long de ma vie scolaire et universitaire, merci pour leur sacrifice, que dieux vous garde et vous bénisse.

A mon cher oncle YAHIA, qui était toujours comme un grand frère pour moi qui m'a assisté dans tous les moments difficiles.

A mon oncle Said, a qui j'étais la nièce gâtée et qui m'a soutenu dans le domaine médicale.

A mon petit frère Raouf a qui je souhaiterai qu'il réussisse son Bac inchallah, A ma chère amie Sarah qui a était a coté de moi dans toutes mes épreuves.

A mon cher ami et binôme : Ilias Abdemajid

Et finalement a mon très cher ami Amine qui m'a toujours, soutenu, encourager, conseiller et aider durant ces années universitaires.

Et tous mes autres amis et collègues avec qui j ai passé toutes ces années, a tous mes professeures qui m'ont enseigné durant mon parcours universitaire.

*Hobbi Amira Hadjar.* 

## **Dédicace**

À mon cher père, A ma chère mère ; pour tous leurs sacrifices, leur amour, leur tendresse, leur soutien et leurs prières tout au long de mes études,

À mes chères sœurs : Hibat-allah et Asmaa, pour leurs encouragements permanents, et leur soutien moral,

À ma grande mère, mon grand-père, mes tantes et oncles, mes cousins et cousines, pour leur soutien tout au long de mon parcours universitaire,

À ma chère amie et binôme : Amira Hadjar HOBBI,

À mes chers amis : Amine Med BENSALEM, Ahmed MANSOUR, Kada Slimane OTSMANE, Djamel-Eddine TAYEB, Mohamed BEKHTI, Aissa FELLAHI, Yacine BENAMARA, Abdelhai BELBACHIR, Sidahmed Lamine BENMOSTEFA et Oussama BENHAMOU, pour leur appui et leur encouragement, à mes amis que j'ai rencontré à l'université et a tous ceux dont l'oubli du nom n'est pas celui du cœur,

Nos sincères remerciements s'adressent à Dr : Z. ABDELMALEK Enseignante à l'université d'Ain-Temouchent, pour son soutien et ses conseils.

À nos chers enseignants que nous respectons tant,

Que ce travail soit l'accomplissement de vos vœux tant allégués, et le fruit de votre soutien infaillible,

Merci d'être toujours là pour moi.

*Ilias Abdelmadjid.*

#### **SOMMAIRE :**

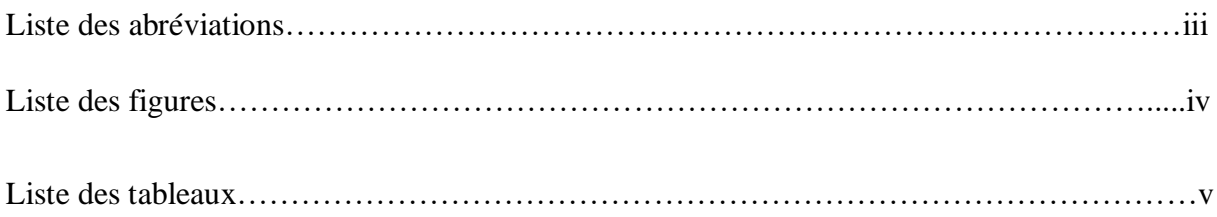

### **Introduction Général**

## **Chapitre I : Problématique et Motivation**

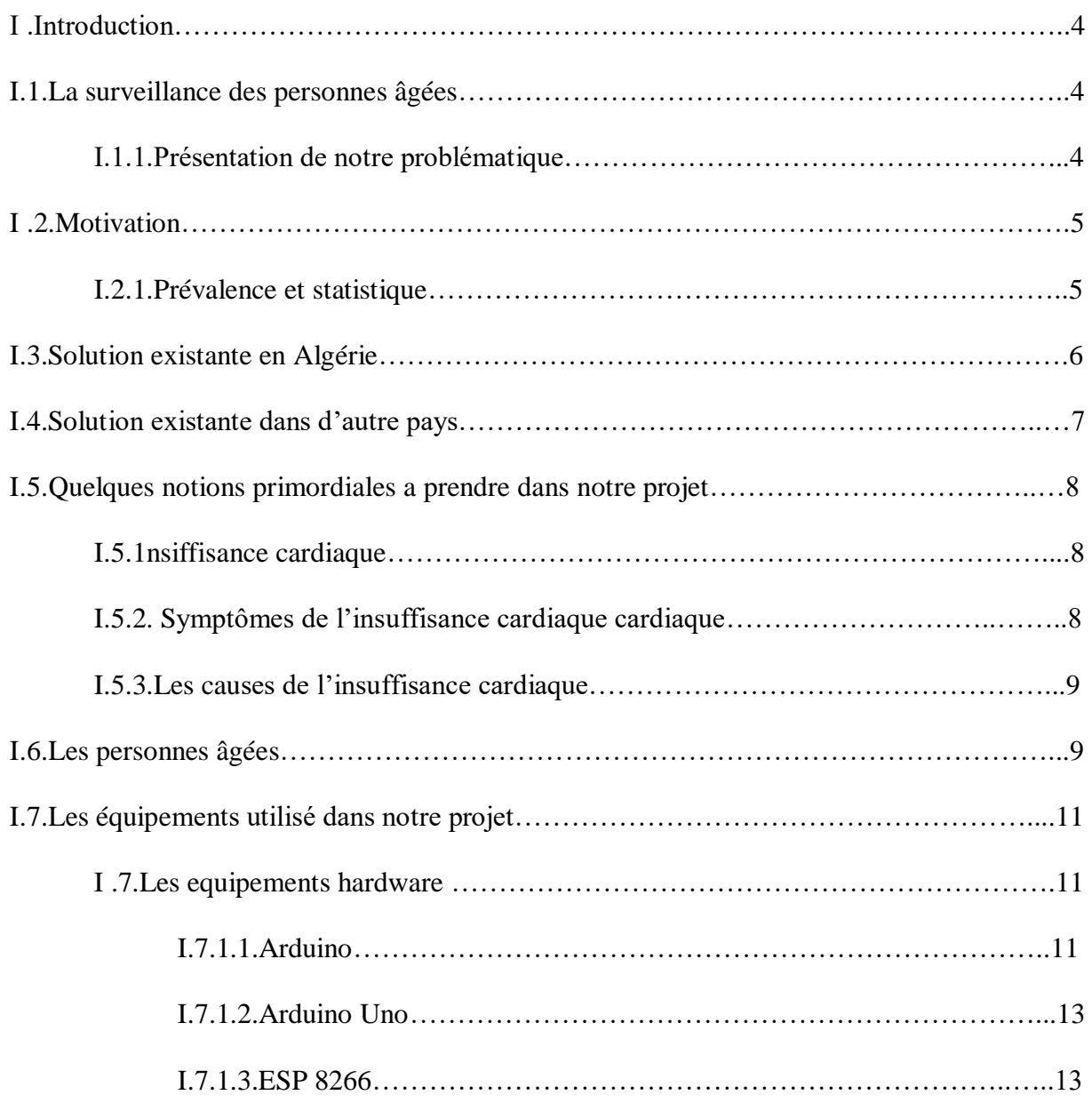

## *Liste des Matières*

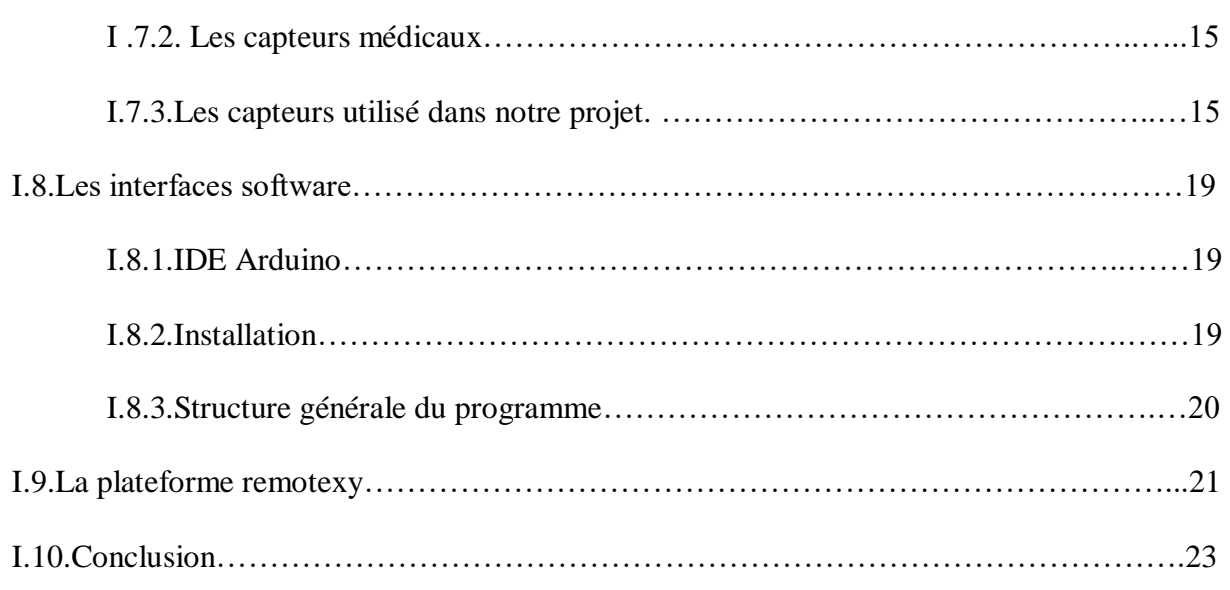

## **Chapitre II : Solution et interprétation.**

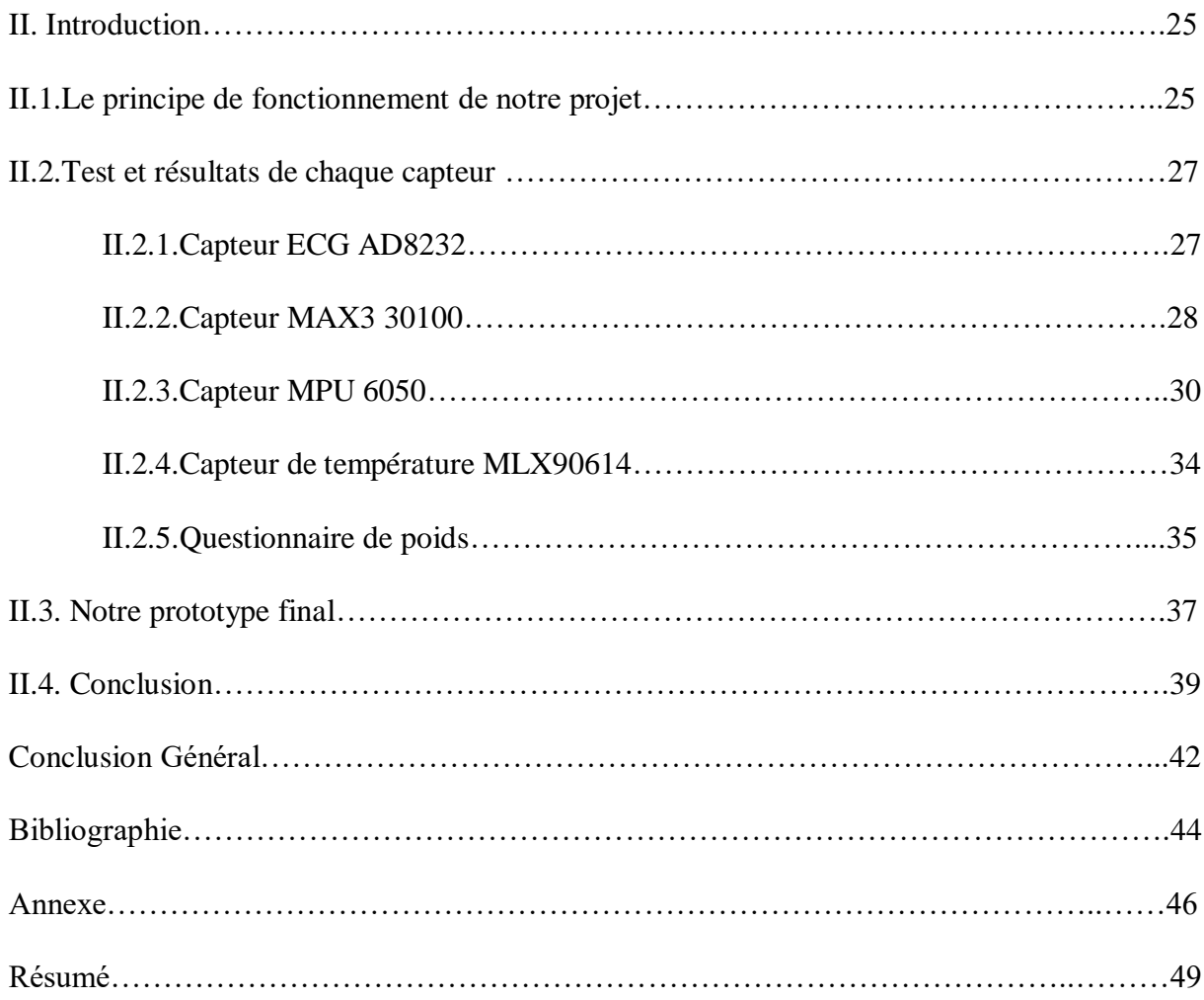

## **Liste des abréviations**

IC : insuffisance cardiaque.

IEC **:** inhibiteurs de l'enzyme de conversion.

SCAD : suivi cardiologique a distance.

CHU : Centre Hospitalier Universitaire.

PIMP'S : Plateforme interactive Médecins Patients Santé.

CHRU: Centre Régional Hospitalier Universitaire.

HTA: Hyper Tension Arterial.

DEL: Diode Electro lumineuse.

PWM: Pulse Width Modulation.

IDE: Environnement de Développement Intégrée.

## **Liste des figures :**

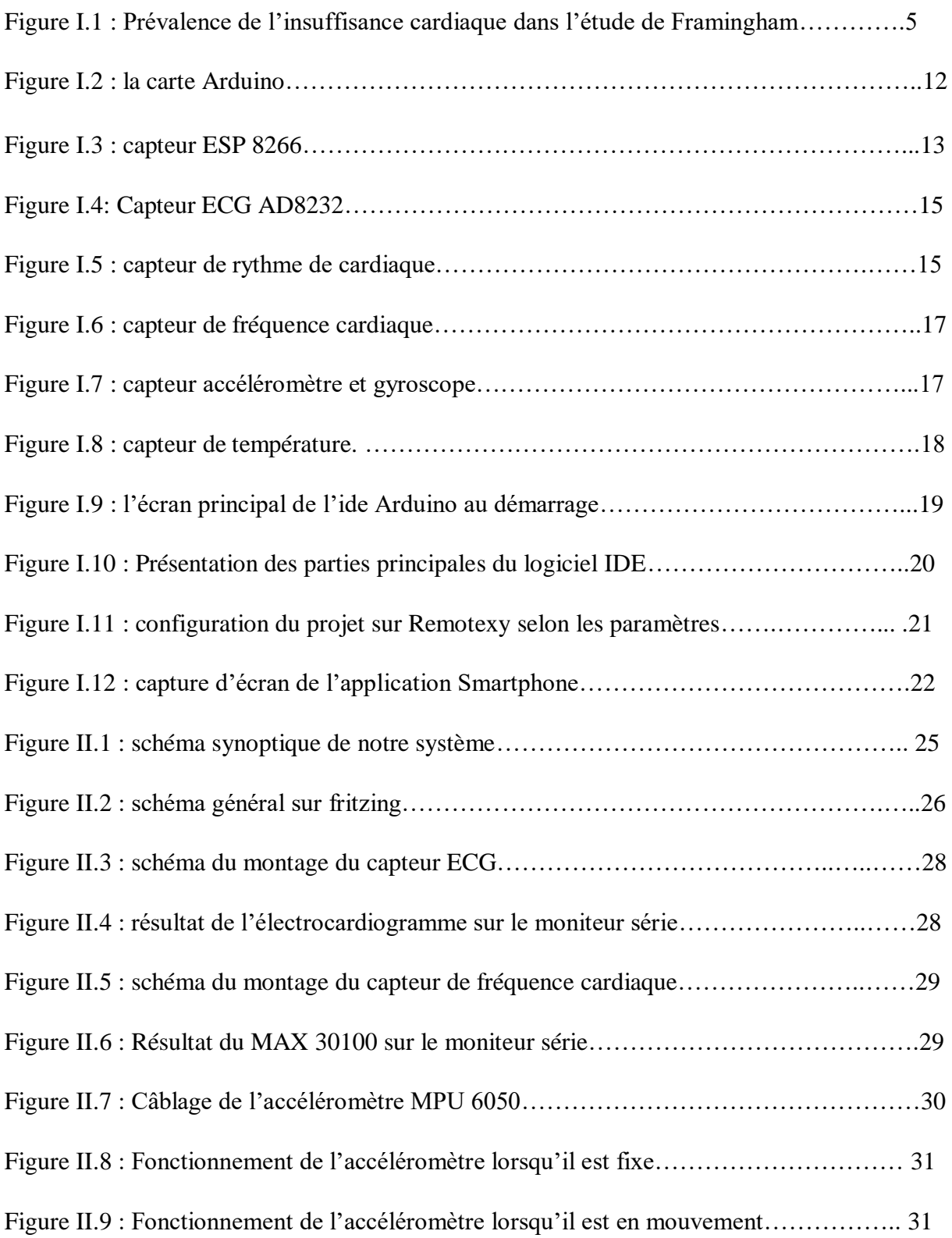

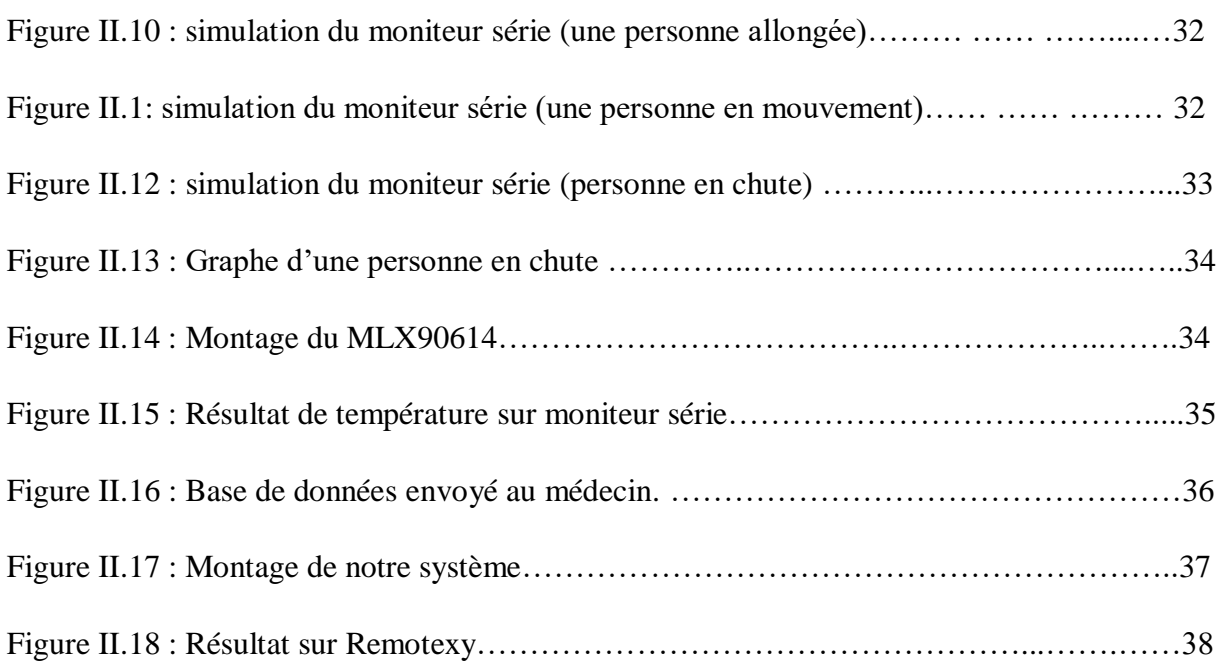

## **Liste des tableaux**

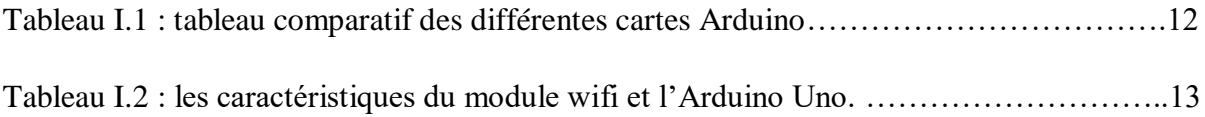

# **Introduction Générale**

### **Introduction Générale**

La recherche dans le domaine médical et plus précisément dans la télémédecine embarquée à domicile a pris une grande ampleur ces dernières années face au manque d'infrastructures d'accueil, manque de personnels spécialisés pour le bon diagnostic de personnes exposées à des risques non souhaitables.

L'objectif principal et souhaitable est de permettre une prise en charge à distance, en perte d'autonomie et avec la prise en compte de plusieurs paramètres et facteurs afin de faire tout cela, les enjeux de la mise en place de tels systèmes sont nombreux et chaque chercheur essaye de prendre un angle de recherches complémentaires à d'autres initiatives , tant pour les patients, le personnel médical et la société en général.

La nécessité de développer des outils d'analyse et de traitement de ces grandes quantités de données d'où un modèle multi varié a été obtenu du point de vue mathématique. Il s'agit alors de détecter, d'analyser, d'étudier à court et à long terme l'évolution de l'état de santé d'une personne pour identifier certaines pathologies et par conséquent prédire en occurrence des situations critiques au préalable et suivant un certain nombre de scénarios, tout cela afin de faire un diagnostic plus meilleur et une prise de décision plus convenable et enquête par les spécialistes de la santé.

Ce problème de décision sur la situation d'une personne concerne ainsi l'analyse multidimensionnelle de données temporelles qui peuvent être hétérogènes. Toutes ces recherches rentrent dans la thématique principale « amélioration de la qualité de vie des personnes 'patients' en perte d'autonomie ».

A notre tour on se place dans cette famille, notre axe de recherche s'articule autour de la conception d'un prototype de surveillance à distance de l'insuffisance cardiaque des personnes âgées.

Dans ce projet nous allons entamer par des généralités et des statistiques sur la maladie de l'insuffisance cardiaque qui sera le cœur de notre travaille ensuite nous allons diriger vers expliquer et citer tous les caractéristiques et les troubles que peuvent avoir les personnes âgés qui sont les personnages cible durant ce mémoire ; l'élément principale dans ce projet est la carte Arduino, pour cela nous allons voir en détail cette carte et voir ses caractéristiques et ses

modèles. Dans le deuxième chapitre nous allons proposer notre solution qui consiste à réaliser un système de télémédecine à base d'Arduino qui prend en charge la surveillance des personnes ainées afin de prévenir tous risque d'une insuffisance cardiaque en utilisant des périphériques avec des prix convenable.

## **CHAPITRE I :**

## **Problématique et Motivation**

#### **I. Introduction :**

La télémédecine est une forme de pratique médicale à distance utilisant les technologies de l'information et de la communication. Concrètement, c'est se servir de la technologie pour mettre en relation un patient avec des médecins, pour surveiller l'état de santé d'une personne, pour prescrire des médicaments, pour faire un suivi post-thérapeutique et qui a pour objectif de diminuer le nombre d hospitalisations et améliorer la qualité de vie ; dans ce chapitre nous allons voir tous les détailles qui concerne la maladie surveillé et citer tous les périphériques utilisé dans notre projet.

#### **I.1. La surveillance des personnes âgées :**

#### **I.1.1 : présentation de notre problématique :**

Le maintien des personnes à domicile est une perspective sérieusement envisagée dans le contexte actuel de vieillissement de la population. Selon les statistiques, près d'un habitant sur trois aurait plus de 60 ans en 2050, contre un sur cinq en 2005. Cependant, les solutions actuelles de téléassistance (bouton alarme sur un collier par exemple) ont montré leurs limites. Notre projet étudie des applications du futur permettant de fournir à une personne maintenue à domicile une meilleure solution alternative fondée sur les réseaux de capteurs, capable de mesurer certains de ces paramètres physiologiques et de transmettre des données importantes aux infirmiers ou médecins. Ces applications doivent s'adapter aux besoins médicaux et avoir un coût économique faible. Ce type de réseaux de capteurs offre de nouveaux services tels que la surveillance médicale et l'amélioration de la sécurité par la propagation d'alertes d'urgence. Notre idée est donc de concevoir un système capable de surveiller les caractéristiques physiologiques des personnes âgées. Les études prolongées de ces paramètres sont presque inexistantes, bien que l'idée été toujours présente. L'objectif à long terme est celui de récupérer des données de la façon la moins intrusive possible en utilisant des capteurs portés. Actuellement, la collecte régulière d'informations relatives aux signaux vitaux des personnes âgées n'est pas très répandue. Elle pourrait néanmoins bien évoluer pour aider la prévention médicale dans les années à venir.

#### **I.2. Motivation :**

#### **I.2.1 : Prévalence et statistique :**

L'insuffisance cardiaque (IC) est une pathologie fréquente et grave. Sa prévalence est très élevée dans le monde : selon la Société européenne de cardiologie, elle serait comprise entre 1 et 2 % dans les pays développés **[1].**

La Fédération Française de Cardiologie estime qu'un million de personnes seraient touchées dans l'hexagone. On recense chaque année en France près de 70 000 décès liés à l'insuffisance cardiaque, et plus de 150 000 hospitalisations, incidence en France : 120000 nouveaux cas/an et 10% de la population est> 80ans **[2]**. Une augmentation exponentielle avec l'âge. Des chiffres qui montrent l'ampleur du phénomène. De plus, le vieillissement de la population et l'explosion des facteurs de risque cardiovasculaires laissent à penser que l'impact de l'insuffisance cardiaque sera plus important à l'avenir.

L'étude Framingham portant sur 9405 patients, avec une médiane de suivi de 14,8 ans, durant les années 1980, la prévalence annuelle globale de l'IC est quant à elle, estimée à 24‰ chez les hommes et à 25‰ chez les femmes **[3].**

Dans cette étude, la prévalence est de l'ordre de 3‰ à 20‰. Cependant, cette prévalence augmente fortement avec l'âge : alors qu'elle est de moins de 10‰ chez les sujets de 50-59 ans, elle passe à 90‰ chez ceux de 80-89 ans comme l'illustre la figure (1) **[3]**.

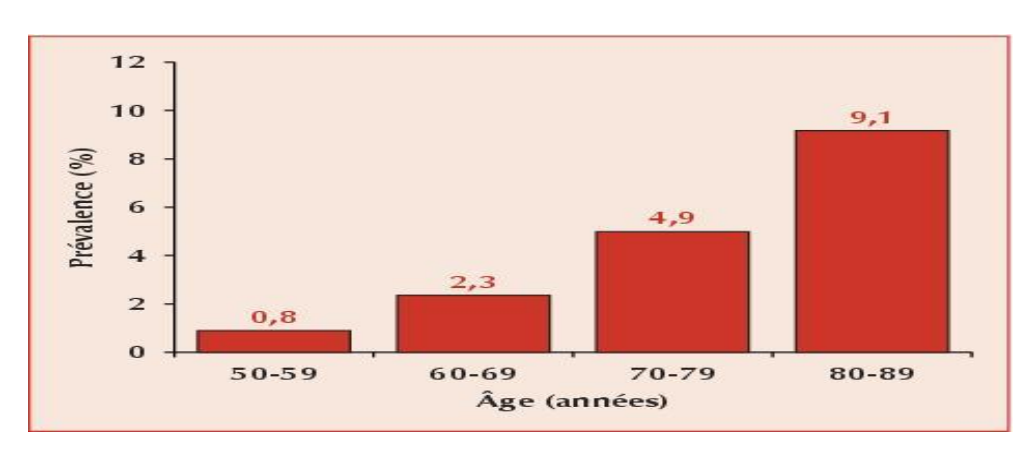

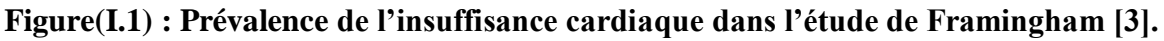

L'insuffisance cardiaque touche 230.000 Belges, est associée à un risque important de décompensation cardiaque et de décès prématurés.

En Afrique 7pays francophones rapporte une opportunité de 27.5% de population **[4].**

En Algérie l'insuffisance cardiaque est la 1ere pathologie qui a un taux très élevé de mortalité parmi d'autre, plus de 50% en 2017 ; cette enquête est menée a partir de 100 établissements de santé a travers le territoire nationale **[5].**

Malgré une mortalité attribuable à l'insuffisance cardiaque ajustée sur l'âge qui s'intensifie, le nombre de sujets insuffisants cardiaques croît.

#### **I.3 : Solution existante en Algérie :**

L'insuffisance cardiaque semble être la première pathologie qui tue en Algérie. Cette maladie chronique, considérée comme le stade final des cardiomyopathies, devance de très loin les autres infections, dont le cancer.

Quel suivi médical ?

- Le respect de certaines règles d'hygiène de vie fait une partie intégrante du traitement et de la prise en charge de l'insuffisance cardiaque, notamment au niveau de l'alimentation, pour prévenir la prise de poids et ainsi les épisodes de décompensation ; on cherche donc à limiter les apports en sel car le sel retient l'eau dans le corps et peut donc fatiguer le cœur **[6].**
- Pour être efficace, le traitement de l'insuffisance cardiaque doit le plus souvent combiner plusieurs familles de médicaments, qui agissent en « synergie » pour redonner du tonus au cœur et limiter ses efforts **[7]** :

**Les inhibiteurs de l'enzyme de conversion (IEC)** : traitement souvent de première intention, ils agissent sur la pression artérielle,

**Les diurétiques :** premier traitement disponible pour cette maladie, ils luttent contre la rétention d'eau et de sodium. Ils peuvent être utilisés seuls ou en association. Un bilan biologique régulier doit être fait pour surveiller.

**Les bêtabloquants** : ces médicaments améliore la contractilité du cœur, ont des effets sur la fréquence cardiaque et limitent la survenue de troubles du rythme cardiaque souvent à l'origine de graves complications.

Ces médicaments améliorent les symptômes et l'espérance de vie. La mise en route du traitement doit se faire à doses progressives et la surveillance doit être régulière.

 Troisième pilier du traitement, l'activité physique permet au cœur de « s'entretenir » et d'être tonique. Adaptée à la situation, elle aidera à diminuer les symptômes qui déclenchent une insuffisance cardiaque **[8].**

#### **I.4 : Solution existante dans les autres pays :**

Dans le monde actuellement, la télésurveillance est en pleine expansion, et c'est une méthode qui apporte un vrai plus dans le suivi des patients souffrant d'insuffisance cardiaque.

Un regain d'intérêt semble avoir vu le jour dans le domaine de télémédecine et de l'IC avec le développement plus au moins aboutis et avancés autour de cette thématique :

- Projet SCAD (suivi cardiologique a distance) déployé en Basse Normandie, porté par le CHU de Caen et le Pr Grollier ; Il repose sur un recueil et un envoi à distance de données au moyen d'un terminal dédié à écran tactile permettant la saisie et la lecture d'informations médicales : paramètres de suivi relatifs à l'état de santé (poids, œdème, dyspnée [essoufflement], toux, tension artérielle…), conseils et informations adaptés en matière de règles hygiéno-diététiques et de respect du traitement **[9].**
- Projet PIMP'S (Plateforme interactive Médecins Patients Santé) porté par le centre hospitalier Réné-Dubos a Pontoise et le Pr jourdain ; un programme de surveillance ambulatoire des personnes d'IC par télémédecine et bio marqueur a travers d'un espace internet dédié, des quizz et des documents de formation internet et papier, un appel spécifique en cas d'alerte/ d'oubli/ d'anomalie technique, une balance communicante (questionnement du patient) pour former un suivi des patients a distance **[9] [10].**
- Projet E-care, un prototype déployé au CHRU de Strasbourg depuis Octobre 2013. La plateforme E-care exploite une ontologie qui sert à définir un vocabulaire contrôlé (pathologies, médicaments, symptômes, ect..) et à modéliser les concepts relatifs au suivi de l'insuffisance cardiaque. La plateforme s'articule autour :

Une console installée chez le patient pour la collecte des signaux vitaux.

 Outils de description des signaux non stationnaires pour l'association et la synchronisation des mesures.

 Une application centrale de traitement des donnés pour définir en collaboration avec le médecin une ontologie cardio-circulatoire.

L'ensemble des fonctionnalités sera embarqué sur un dispositif mobile de type tablette PC afin de permettre une grande autonomie des patients **[9].**

Ces projets ont plus au moins des objectifs ambitieux, allant d'une amélioration de la morbimortalité à une baisse de ré-hospitalisation, une amélioration de la qualité de vie et des couts médico-économiques.

#### **I.5. Quelque notion fondamentale à prendre en considération dans notre projet :**

#### **I.5.1.L'insuffisance cardiaque :**

l'insuffisance cardiaque est une cause majeur de morbidité et de mortalité chez la personne âgée et sa prévalence ne cesse d'augmenter avec l'âge .le développement fréquent de l'IC chez les personnes âgées , est souvent relié aux facteurs de risque traditionnels de maladie cardiovasculaire mais aussi en lien avec les changements au niveau de la structure et de la fonction du système cardiovasculaire cette dernière est un état pathologique indiquant que la pompe cardiaque n'est plus capable d'assurer un débit sanguin suffisant pour satisfaire les besoins de l'organisme**[11].**

#### **I.5.2: Symptômes d'une insuffisance cardiaque :**

Quand le cœur ne pompe pas bien et que la congestion survient, certains de ces symptômes peuvent survenir, notamment les quatre premiers facteurs qui sont le but à contrôler dans notre projet **[12] :**

- Les chutes a chaque reprise : Des études montrent que le plus gros problème avec les aînés est qu'ils perdent l'équilibre et tombent, Souvent, les patients sont impuissants et ce n'est qu'après un certain temps que l'aide arrive.
- Augmentation du poids : Prise rapide de plusieurs kilos en quelque jour.
- Essoufflement : aggravation du gène respiratoire lors d'effort moins important, difficulté de s'endormir à cause de problème de congestion (irritation et encombrement des voies respiratoires), toux aigus.
- augmentation du rythme cardiaque : palpitation du au stresse, les fièvres qui provoquent une tachycardie.
- Hypothermie ou une fièvre : Une baisse anormale de la température ou une fièvre peuvent être les premiers signes d'une cardiopathie naissante qui révèle une complication et peut avoir une signification pronostic qui influencent sur d'autre paramètre et peut aggraver l'état du cœur.
- Dyspnée paroxystique nocturne.
- La fatigue, diminution de sa capacité a l'effort.
- Œdème périphérique (gonflements des pieds et des jambes).
- Perte d'appétit avec abdomen gonflé douloureux.
- Des douleurs ou des serrements dans la poitrine.
- Augmentation de la fréquence des mictions nocturnes.

#### **I.5.3: Les causes qui déclenchent une insuffisance cardiaque:**

Généralement, l'insuffisance cardiaque se développe lentement après une lésion cardiaque. Il n'existe pas de cause unique, et il arrive parfois qu'on en ignore les causes. Les causes les plus courantes d'insuffisance cardiaque sont les suivantes **[13] :**

- Infarctus du myocarde : Le terme infarctus aigu du myocarde (IDM) doit être utilisé lorsqu'il existe des preuves de nécrose myocardique dans un contexte clinique d'une ischémie myocardique aiguë **[14].**
- Coronaropathie : rétrécissement des vaisseaux sanguins qui irriguent le **cœur.** Ces vaisseaux sanguins sont appelés artères coronaires et vont permettre au muscle cardiaque de fonctionner grâce à l'apport d'oxygène nécessaire au fonctionnement des cellules cardiaques **[15].**
- les problèmes des valves cardiaques (valvulopathie) **: est une maladie qui touche les valvules cardiaques. Une ou plusieurs d'entre elles ne fonctionnent pas correctement, à savoir qu'elles ne se ferment ou ne s'ouvrent pas complètement, obligeant le cœur à pomper plus fort à chaque battement**
- Maladie cardiaque congénitale.
- **Hypertension artérielle.**
- Cholestérol.
- Diabète (carence ou défaut d'utilisation de l'insuline).
- Le tabagisme.

#### **I.6 : les personnes âgées :**

La gériatrie est la médecine appliquée à la personne âgée, de la prévention au traitement et à la prise en charge. Le terme gériatrie a été employé la première fois aux Etats-Unis par Isaac Nasher en 1909. A l'égard des autres composantes de gérontologie, la gériatrie s'intéresse plus spécifiquement aux conséquences du vieillissement sur la santé humaine et aux maladies des personnes âgées.

L'incidence et la prévalence de l'insuffisance cardiaque (IC) augmente sans cesse et est qualifiée d'épidémie, affectant environ 37,7 millions de personnes dans le monde actuellement **[16].**

Les données les plus récentes rapportent que la prévalence de l'IC augmentera de 46 % entre 2012 et 2030 aux États-Unis seulement. Il est important de noter également que l'incidence d'IC double chez l'homme par tranche d'âge de 10 ans entre 65 et 85 ans, tandis que chez la femme, l'incidence d'IC triple durant cette même période. Environ 80 % des patients hospitalisés avec IC sont âgés de plus de 65 ans **[16].**

Avec l'âge, cependant, des fragilités et des pathologies s'installent, parfois jusqu'à la dépendance qui apparaît le plus souvent chez les personnes très âgées.

Les difficultés et les troubles que peuvent avoir les sujets ainés **[17]** :

- Diminution de l'autonomie physique.
- Fragilité et poly-pathologie.
- Grande fatigue lors des activités quotidiennes.
- **Manque d'aides.**
- Absence de la famille (entourage).
- Troubles cognitifs, démence qui provoque un dérèglement de la prise médicamenteuse.
- Une baisse de l'attention et une perte de mémoire plus importante.
- Les étourdissements.
- La dyspnée.
- Accidents domestiques fréquents.
- Une perte d'appétit qui engendre une diminution de poids.

Chez le patient insuffisant cardiaque, la perte de poids peut être masquée par une surcharge liquidienne et a l'inverse une perte de poids importante par exemple, post-hospitalisation est associée a la diurèse forcée. C'est pour cela Il faut toujours savoir le poids habituel du patient pour faire la différence s'il ya une augmentation ou une diminution du poids **[18].**

#### **I.7. Les périphériques utilisés dans notre projet :**

La conception de notre projet nécessite l'utilisation de différent outils qui se différent entre la partie Hardware qui regroupent les équipements utilisé pour la réalisation de notre système et la partie Software qui représente les logiciels et les applications qui gèrent le fonctionnement de ces équipements.

#### **I.7.1.Equipements hardware :**

#### **1.7.1.1. Arduino :**

Le projet Arduino a été initié par un groupe d'enseignants et d'étudiants d'une école de design italienne en 2004-2005. Arduino est un minuscule circuit imprimé au potentiel gigantesque spécifiquement conçu pour héberger un microcontrôleur et donner accès a toutes ses entrés et sorties. Elle comprend aussi quelques autres composants électroniques qui permettent de faire fonctionner le microcontrôleur ou d'en étendre les fonctionnalités **[19].**

Il n'existe pas de modèle unique de carte Arduino ; nous trouverons plusieurs variations toutes différentes, chacune étant conçue pour convenir à différents usages et répondre aux différents besoins **[20]**. Le tableau ci-dessous représente une comparaison des différentes cartes Arduino les plus utilisés :

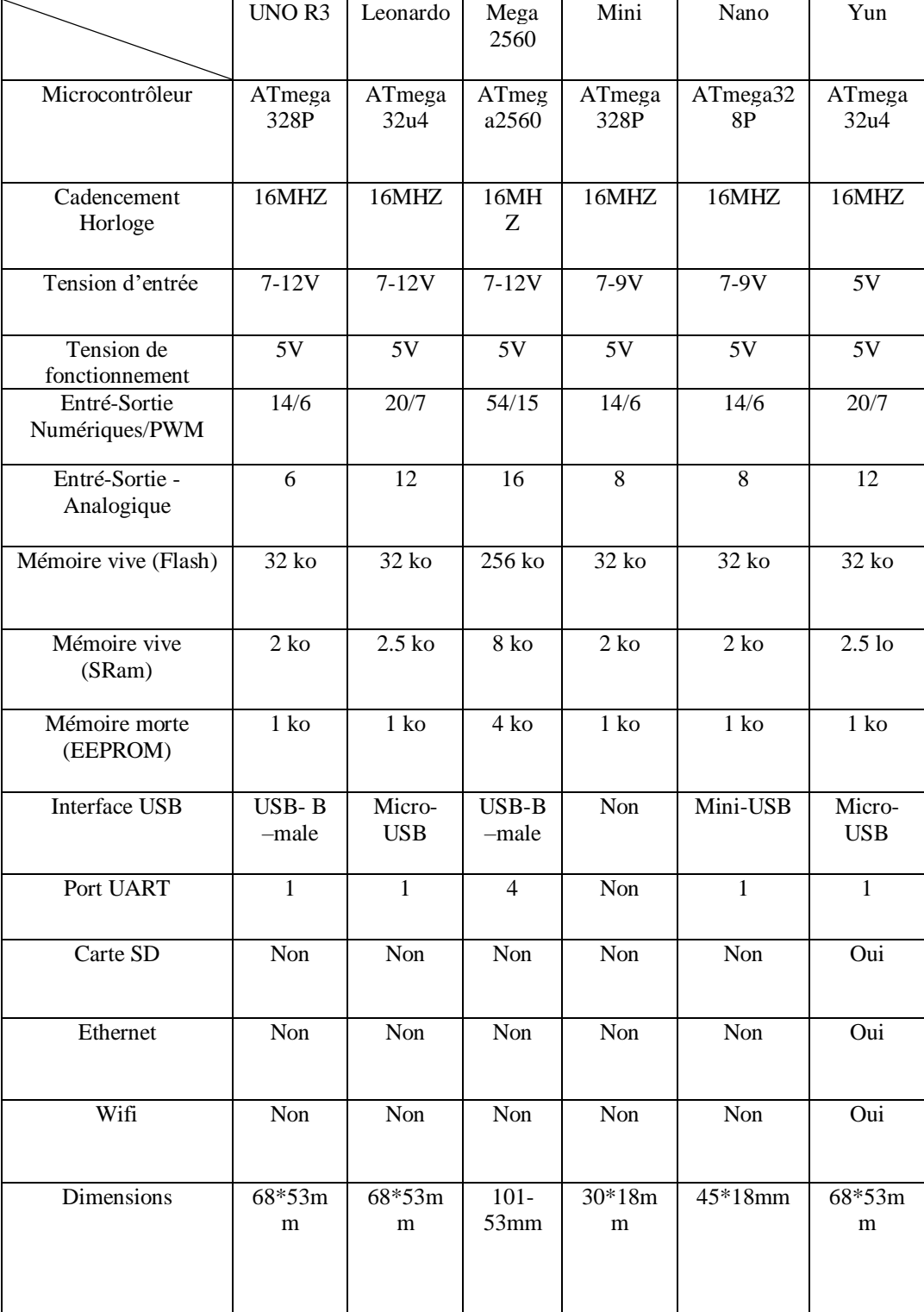

### **Tableau (I.1) : les différentes cartes Arduino [20].**

#### **I.7.1.2.Arduino UNO :**

La carte Arduino Uno est basée sur un ATMega328 cadencé à 16 MHz. C'est la plus simple et la plus économique carte à microcontrôleur d'Arduino. Des connecteurs situés sur les bords extérieurs du circuit imprimé permettent d'enficher une série de modules complémentaires.

Elle peut se programmer avec le logiciel Arduino. Le logiciel est téléchargeable gratuitement. Cette carte est livrée avec son câble USB.

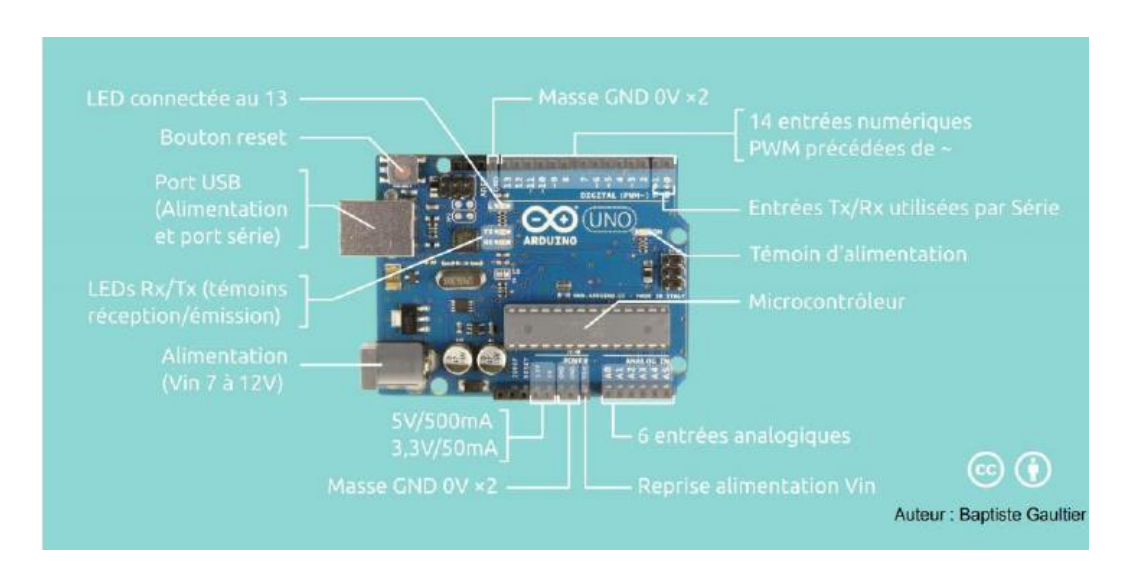

**Figure (I.2) : la carte Arduino UNO [21].**

#### **I.7.1.3. ESP8266 :**

L'ESP8266 est le nom d'un microcontrôleur conçu par Espressif System. L'ESP8266 lui-même est une solution de réseau WiFi autonome offrant un pont entre microcontrôleur existant vers WiFi qui est également capable d'exécuter des applications autonomes. Ce module est livré avec un connecteur USB intégré et un riche assortiment de broches. Avec un câble micro USB on a la possibilité de connecter la carte à un ordinateur portable et le flasher sans aucun problème, tout comme Arduino.

Le module ESP8266 répond d'autant mieux aux besoins des créateurs de projets électroniques qu'il permet, avec sa grande compacité, une intégration dans des objets connectés de petite taille (montre, bracelet, etc.). Il dispose cependant d'une excellente capacité de stockage des données, et d'un processeur embarqué suffisamment puissant pour permettre un temps de réponse minimal. Ainsi, on l'intègre aisément dans des projets incluant des capteurs et autres applications spécifiques, grâce à ses pins **[22].**

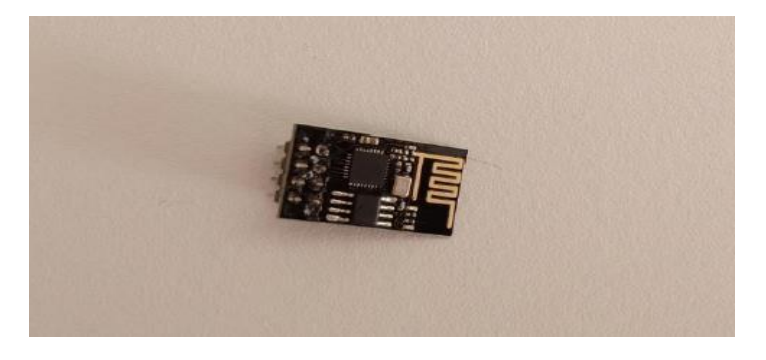

**Figure(3) : photo représentant une ESP8266.** 

Le tableau par-dessous englobe tous les caractéristiques de l'arduino UNO et le module WIFI ESP8266 : **[23]**

|                     | Arduino UNO | ESP8266                                |
|---------------------|-------------|----------------------------------------|
| Power               | 5v          | 3.3v                                   |
| Frequence           | 16MHZ       | 80MHZ                                  |
| Microcontroller     | ATmega 328  | ESP8266                                |
| Flash Memory        | 32KB        | 4MB                                    |
| <b>EEPROM</b>       | $1$ kb      | Non, utiliser flash                    |
| <b>USB</b>          | Oui         | OUI                                    |
| External power port | Oui         | Non                                    |
| Pins                | 32          | 22                                     |
| <b>GPIO</b>         | 14          | 16(Digital I/O)                        |
| Analogique I/O      | 6           | $\mathbf{1}$                           |
| <b>WIFI</b>         | Non         | Oui                                    |
| <b>PWM</b>          | 6           | 9                                      |
| Dimension           | 68*53mm     | $\overline{58 \times 31 \times 12}$ mm |

**Tableau(I.2) : les caractéristiques de la carte ESP 8266 et l'Arduino UNO.**

#### **I.7.2.Les capteurs Médicaux :**

Un capteur est un dispositif ayant pour tâche de transformer une mesure physique observée en une mesure électrique qui sera à son tour traduite en une donné binaire exploitable et compréhensible par un système d'information.

Les capteurs et les instruments médicaux servent à acquérir les signaux physiologiques généraux-(poids, tension artériel, fréquence cardiaque,…) ou spécifique a une pathologie précise (taux de glycémie, taux d'oxygène dans le sang..).Ils permettent de qualifier dans l'environnement du patient, ses déplacements et ses mouvements, et améliorer son suivi médical **[24].** 

#### **I.7.3.Les capteurs utilisés dans notre projet :**

#### **Capteur ECG AD8232 :**

Le Moniteur de Fréquence Cardiaque AD8232 pour Arduino est une carte économique utilisée pour mesurer l'activité électrique du cœur, cette activité électrique peut être tracée sous forme d'un ECG.

Un ECG (Electrocardiogramme) est une méthode qui mesure les signaux électriques produits par le cœur. Il permet d'évaluer l'activité cardiaque (rythme cardiaque, intervalle entre deux battements) en interceptant l'activité électrique qui provient du muscle cardiaque **[24]** ; ce capteur est recommandé en cas :

Arythmie qui favorise la formation des caillots, Palpitations, Battement du cœur non régulier Une HTA, essoufflement ….en gros tous les symptômes d'une Insuffisance Cardiaque.

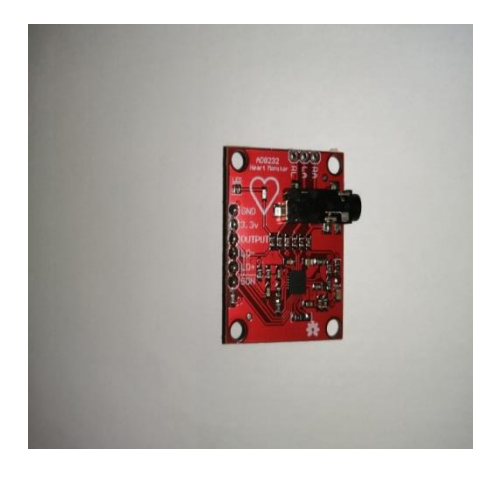

**Figure(I.4) : Capteur ECG AD8232.**

#### **Quelques notions sur le signal ECG :**

ECG peut être analysé en étudiant les composants de la forme d'onde. Cette onde permet l'apparition de processus de dépolarisation et de repolarisation des cellules du cœur qui peuvent être recueillis par des électrodes placées dans des endroits précis. Ces processus donnent lieu à la forme d'onde globale d'un ECG dit normal, illustré sur la figure ci-dessous :

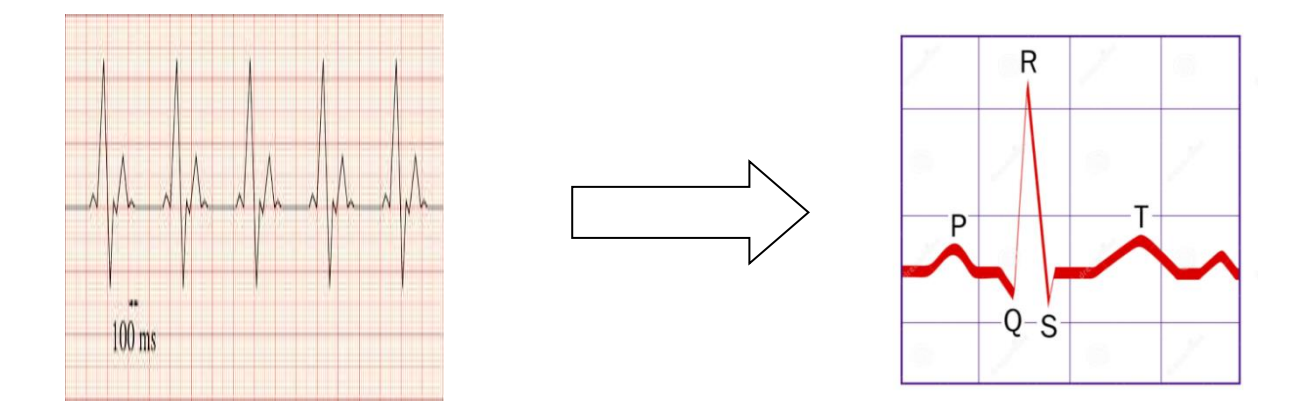

**Figure (I.5) : Représentation des 5 ondes composant un battement cardiaque d'un sujet sain**

Les principales formes d'ondes qui constituent l'ECG global sont décrites ci-après **[25]**:

- **L'onde P** : est une déflexion correspondant à la dépolarisation des oreillettes droite et gauche.
- $\blacksquare$  Un espace ente P et Q : c'est le temps que met l'influx pour aller de la jonction des oreillettes aux ventricules
- L'onde QRS : appelé « complexe QRS », correspond à un ensemble de déflexions dues à la dépolarisation des ventricules autrement dit une contraction ventriculaire.
- Un espace entre S et T : représente le temps qui s'écoule entre la fin de la dépolarisation (contraction) jusqu'au début de la repolarisation des ventricules.
- L'onde T : traduit une déflexion correspondant à la repolarisation ventriculaire, c'està-dire le temps qu'il faut pour que le cœur retrouve ses propriétés initiales électriques.

#### **Capteur de fréquence cardiaque pour Arduino MAX 30102 :**

Le MAX30102 est un module de biocapteur pour oxymètre de pouls et moniteur de fréquence cardiaque intégré. Il comporte une alimentation de 1,8 V et une alimentation de 5,0 V distincte pour les DEL internes pour la mesure de la fréquence cardiaque et de l'oxygène dans le sang des appareils portables, portés aux doigts, au lobe de l'oreille et au poignet. L'interface de communication standard compatible I2C peut transmettre les valeurs collectées à l'Arduino, au KL25Z et à d'autres microcontrôleurs pour le calcul de la fréquence cardiaque et de l'oxygène dans le sang.

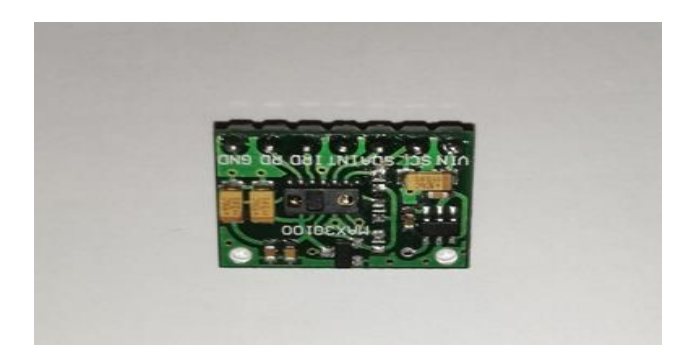

**Figure(I.6) : Capteur de fréquence cardiaque pour Arduino MAX 30102.**

#### **Accéléromètre et Gyroscope MPU 6050**

Capteur gyroscopique analogique + accéléromètre 3 axes compatible Arduino de dimensions :  $25 \times 16$  m.

C'est un dispositif utilisé pour surveiller la posture du corps (assit, debout, marcher,courir) du patient, cette surveillance est basé sur trois accéléromètres triaux qui sont placé sur des endroits stratégiques du corps humain. **[26]**

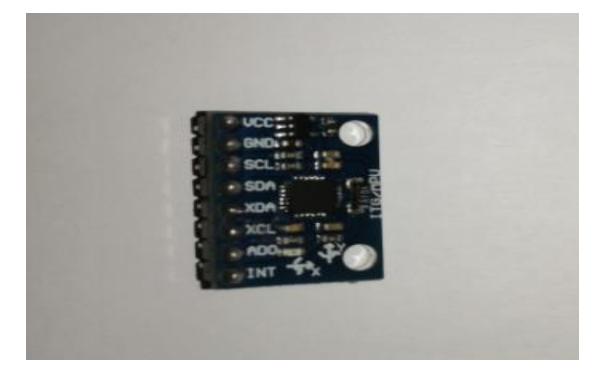

**Figure(I.7) : Capteur Accéléromètre et Gyroscope MPU6050** 

#### **Capteur de température MLX90614 :**

C'est un capteur de température sans contact – par infrarouge donc – qui est capable de mesurer la température d'un objet en face de lui à une distance de quelques centimètres, il existe deux version 3.3v et 5v ; Le capteur MLX90614 communique avec son maitre au moyen d'un bus compatible I2C ou directement en générant un signal PWM proportionnel à la température. Ces caractéristiques et ces avantages :

Petite taille, faible coût, monté sur une carte de dérivation avec deux types de broches facile a intégrer , étalonné en usine dans une large plage d température : -40 +125°concernant la température du capteur et de -70 a +138° pour la température de l'objet mode veille pour une consommation d'énergie réduite et ce qui plus fiable qu'il mesure la température corporelle

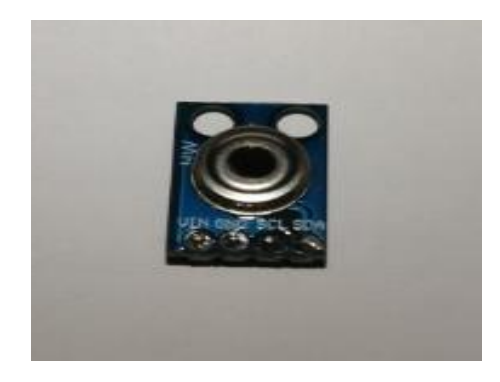

**Figure(I.8) : capteur de température MLX 90614.**

#### **Méthode de mesure de Poids :**

Après une recherche approfondie sur un capteur qui pourra mesurer ce paramètre (poids), nous avons constaté qu'il n'existe pas un capteur de ce genre sur le marché international. Puis ce que ce paramètre est très important pour notre diagnostique final, nous avons opté pour une solution classique, qui sera sous forme de questionnaire rempli par l'entourage du patient ou par le patient lui-même. Le questionnaire est détaillé dans le chapitre suivant.

#### **I.8.Les interface Software :**

#### **I.8.1:IDE Arduino:**

Les créateurs d'Arduino ont développé un logiciel pour que la programmation des cartes Arduino soit visuelle, simple et complète à la fois. C'est ce que l'on appelle un IDE, qui signifie Integrated Development Environment ou Environnement de Développement « Intégré » en français (donc EDI). Ce logiciel sert d'éditeur de code d'une carte Arduino. Une fois le programme tapé ou modifié au clavier, il sera transféré et mémorisé dans la carte grâce à la liaison USB. Le câble USB a deux fonctions : transférer le programme et alimenter la carte en énergie **[27].**

#### **I.8.2.Installation :**

L'installation de l'interface de programmation Arduino est relativement simple et possible sur les plateformes Windows, Mac OS X et Linux. L'environnement de programmation Arduino (IDE en anglais) est une application écrite en langage C et C++.

Pour télécharger le fichier d'installation, il suffit de se rendre sur le site officiel Arduino « http://arduino.cc/en/Main/Software ».la version que nous avons utilisé est la 1.8.13, l'image suivante montre l'écran initial qui apparaît au lancement de l'IDE :

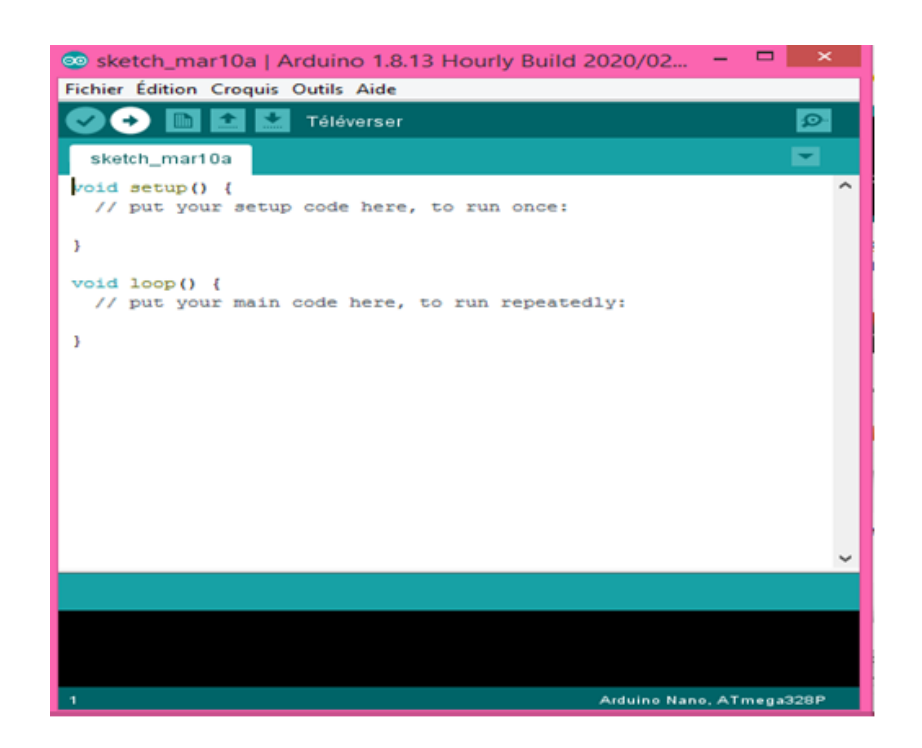

**Figure (I.9) : l'écran principale de l'ide Arduino au démarrage.**

#### **I.8.3.Structure générale du programme :**

L'IDE est un logiciel de programmation qui permet d'écrire, de modifier un programme et de le convertir en une série d'instructions compréhensibles pour la carte. A l'ouverture, l'interface visuelle du logiciel contient le menu, des boutons de commande en haut, une page blanche vierge, une bande noire en bas, comme le représente la figure cidessous **[28] :**

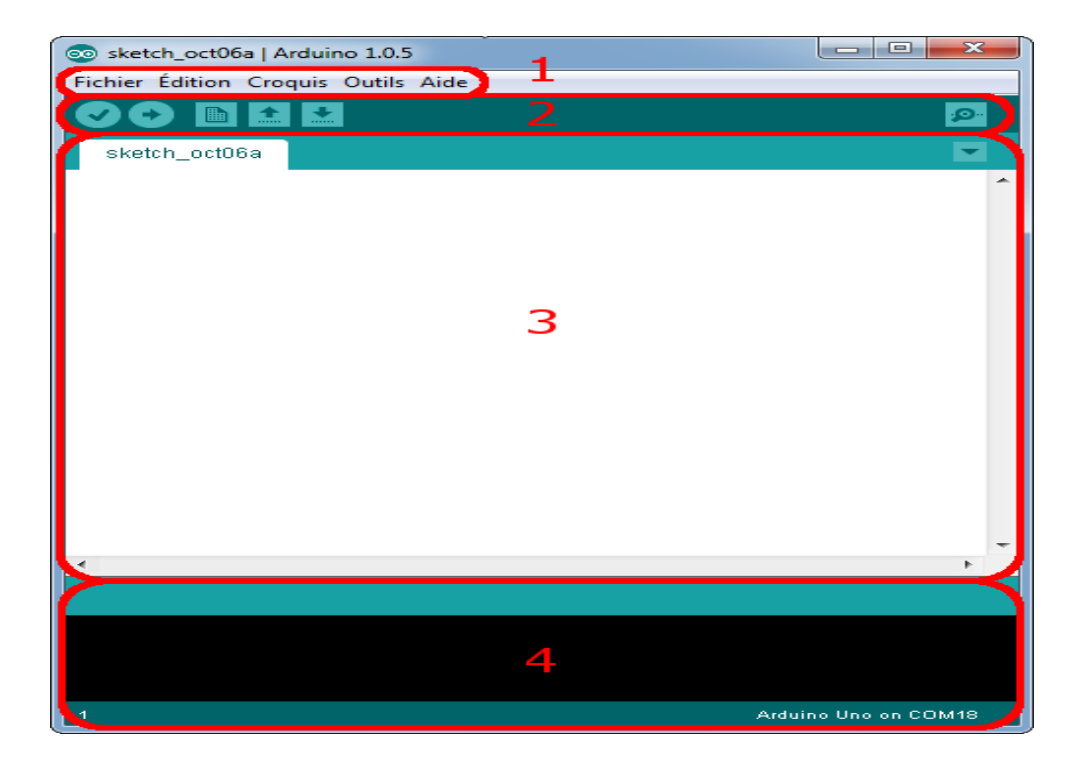

**Figure (I.10) : Présentation des parties principales du logiciel IDE [28].**

- Le cadre numéro 1 : ce sont les options de configurations du logiciel.
- Le cadre numéro 2 : il contient les boutons qui vont nous servir lorsque l'on va programmer nos cartes.
- Le cadre numéro 3 : ce bloc va contenir le programme que nous allons créer.
- Le cadre numéro 4 : celui-ci est important, car il va nous aider a corriger les fautes dans notre programme, c'est le débogueur.

#### **I.9.: La plateforme Remotexy :**

RemoteXY est un moyen facile de créer une interface graphique unique pour contrôler le dispositif de microcontrôleur via une application mobile, Arduino par exemple.

RemoteXY permet de développer toute interface de gestion graphique, en utilisant les éléments de contrôle, d'affichage et de décoration. On peut développer l'interface graphique pour n'importe quelle tâche, en plaçant les éléments sur l'écran à l'aide de l'éditeur en ligne. Editeur en ligne posté sur le site « remotexy.com. »

Après le développement de l'interface graphique, on obtient le code source du microcontrôleur qui implémente notre interface. Le code source fournit une structure d'interaction entre notre programme avec les commandes et l'affichage.

Les différentes étapes pour construire notre interface :

Nous avons sélectionné les paramètres comme la figure **I.11** sous l'onglet configuration : Cloud server, Arduino Uno, esp8266 WI-FI module, arduino IDE, ces paramètres défini la manière de connexion entre l'arduino et le smartphone : arduino se connecté avec un réseau internet via esp8266, le serveur de Cloud doit être connecté à l'aide du token. Le Smartphone et l'application ont le même token que le Cloud précédents.

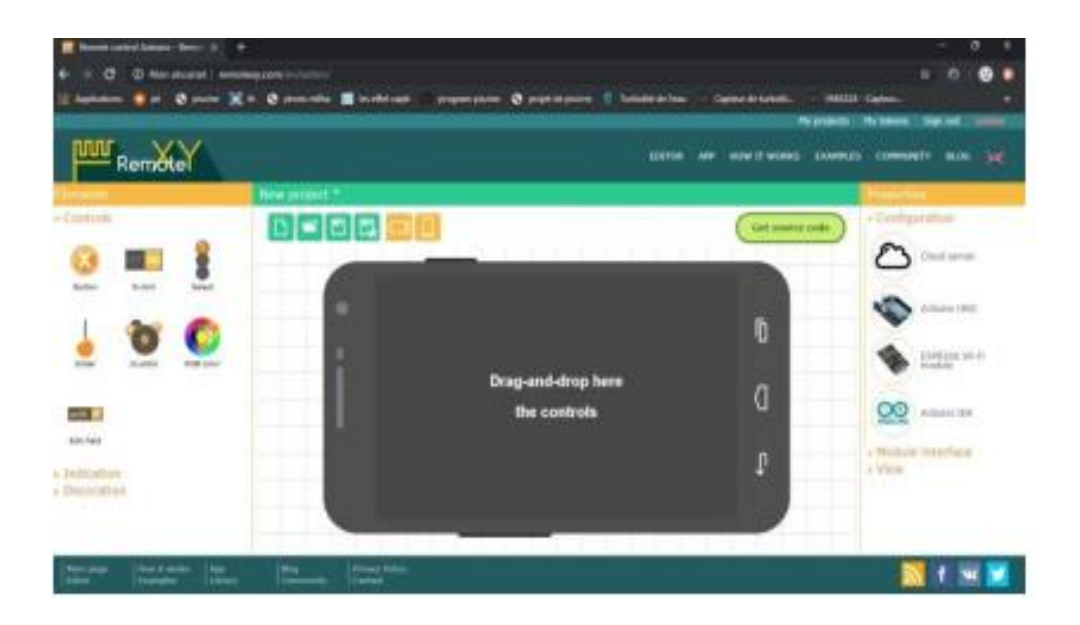

**Figure (I.11) : configuration du projet selon les paramètres.**

Ensuite on défini les paramètres dans l'onglet Interface du module. Les paramètres indiquent que l'ESP8266 se connecte à l'Arduino via le port série (contacts 0 et 1) à la vitesse de 115200. Dans les paramètres on spécifie également le nom et le mot de passe de notre point d'accès auquel le module doit être connecté, le point d'accès doit disposer d'une connexion Internet.

Par rapport au token , on doit choisir le token qu'on a déjà créer , et le Cloud on a utiliser le Cloud server gratuit «cloud. remotexy.wcom » pour communiquer via le serveur avec l'arduino et on peut le contrôler vers n'import quel réseau.

Pour la création de notre interface, la partie view défini la couleur de l'arrière plan, état de Smartphone (horizontal, vertical ou les deux) comme on peut sécuriser notre interface en ajoutant un mot de passe pour y accéder ; puis on ajoute les éléments, les indications et on modifie la décoration comme on le souhaite.

Finalemnt on arrive au téléchargement de l'application ; nous avons installé l'application mobile RemoteXY sur notre Smartphone depuis Play store ou, on a appuyé sur le bouton (+) de nouvelle connexion, puis on a sélectionnée la connexion "Serveur Cloud". Dans la fenêtre qui s'ouvre, on fait entrer le token de périphérique enregistré à l'étape précédente puis nous avons cliqué sur le bouton "Connecter" ; la figure suivante présente une capture d'écran de 'application mobile :

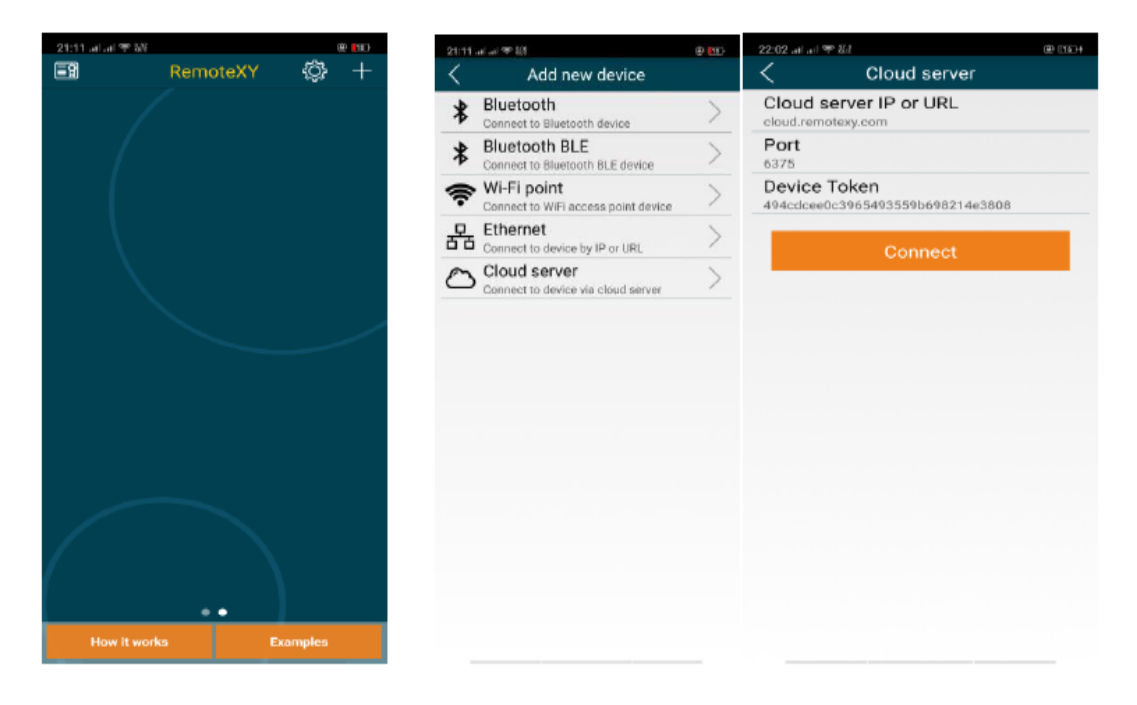

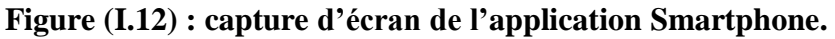

#### **I.10 : CONCLUSION :**

Dans ce chapitre nous avons fait une introduction au domaine de l'insuffisance cardiaque afin de présenter le contexte général de notre travail, pour bien cerné cette maladie, nous avons abordé une petite définition et tous les symptômes qui peuvent survenir chez une personne âgée ; nous avons aussi présenté les traitements et les technologies actuel utilisé pour lutter contre cette maladie ; de plus nous avons exposé les périphériques nécessaire pour concevoir notre système qui va être plus détaillé dans le chapitre suivant.

# **CHAPITRE II**

## **Solution et Interprétation.**

#### **II. Introduction :**

Dans ce chapitre nous allons voir d'une manière détaillée les étapes correspondantes de notre réalisation et aussi schématiser notre solution en expliquant sa conception et son principe de fonctionnement.

#### **II.1.Le principe de fonctionnement de notre système :**

Notre projet a pour but de créer un système de télésurveillance à base d'Arduino qui regroupe plusieurs capteurs pour collecter et transmettre les cinq paramètres vitaux essentiels pour une bonne surveillance médicale d'une personne âgée dans le but de prévenir une insuffisance cardiaque, autrement dit, réaliser une plateforme connectée grâce à des périphériques moins chers par rapport au prix existant afin d'obtenir un système avec un budget convenable et assez intelligent.

Le Schéma synoptique ci-dessous représente le principe de fonctionnement de notre système :

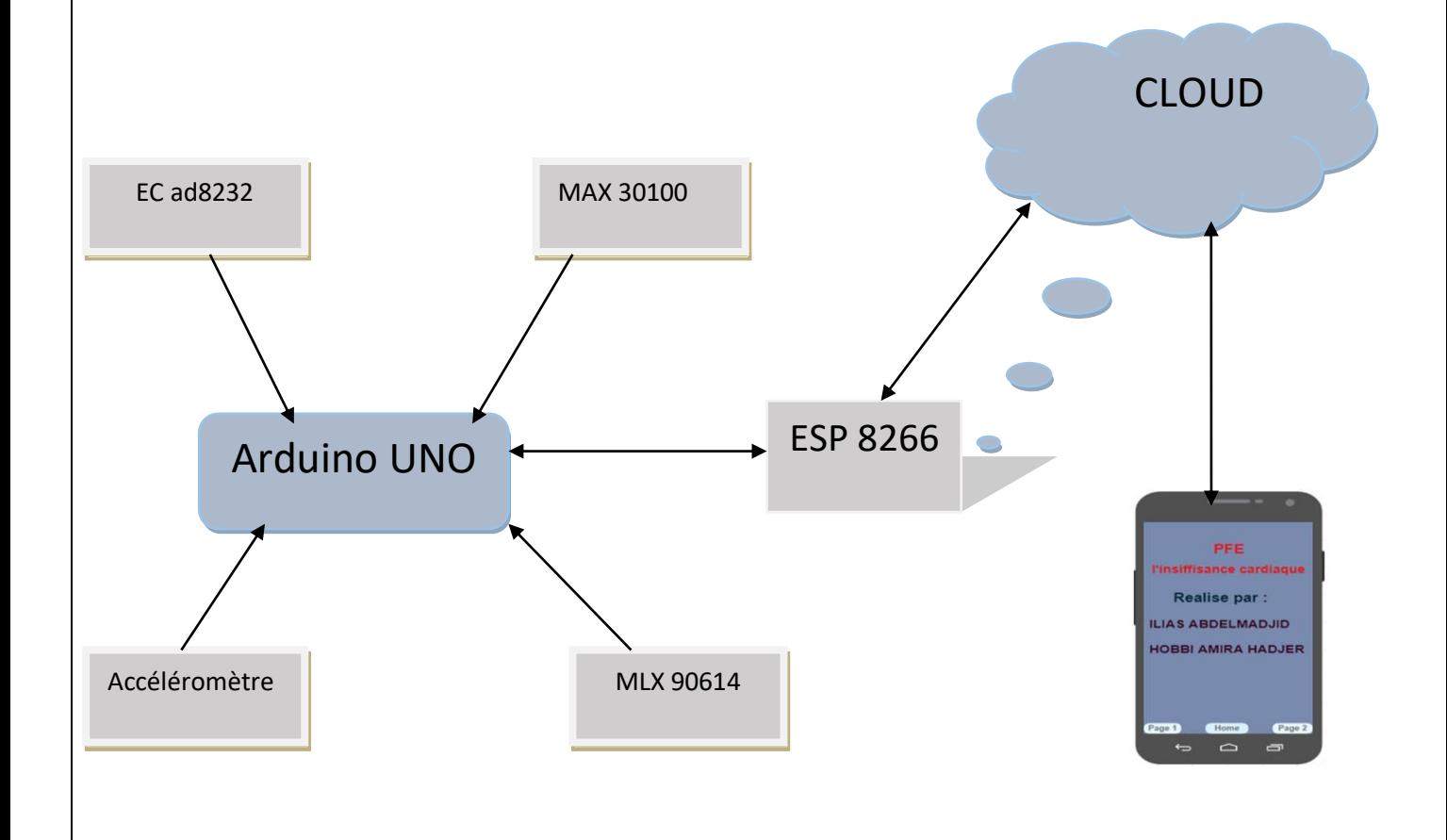

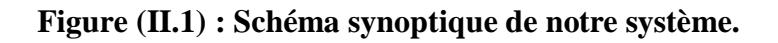

L'Arduino va périodiquement prendre les mesures des différents capteurs, les traite et les exécute a l'aide du programme stoqué dans le microcontrôleur. Ce dernier va transmettre toutes les mesures collectées vers le smartphone via un réseau internet en temps réel ; ces valeurs seront affichées sur l'interface de l'application, le médecin aura toute la possibilité d'interpréter et diagnostiquer les résultats a distance.

La figure ci-dessous représente le schéma général du rassemblement de tous les équipements utilisé :

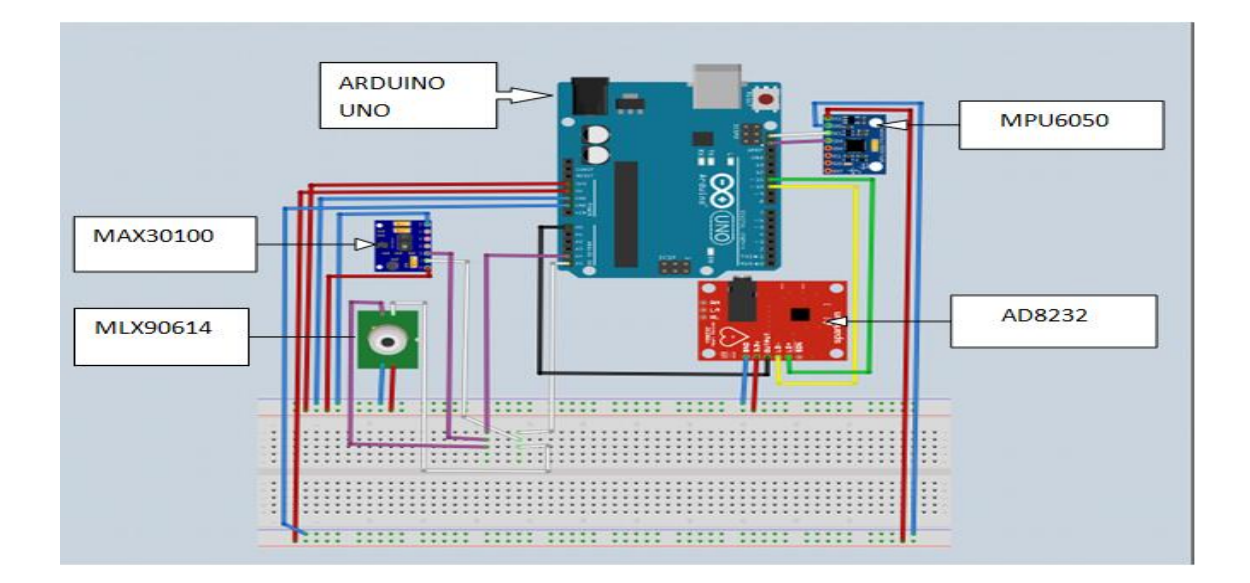

#### **Figure (II.2) : Schéma générale de notre système.**

Le principe de fonctionnement de notre système est un peu complexe, il est constituer :

- D'un capteur ad8232 pour désigner le tracé de l'activité électrique du cœur.
- D'un accéléromètre mpu6050 pour surveiller la posture du corps en cas des chutes imprévisibles,
- D'un capteur de rythme cardiaque max30100 pour la mesure de la fréquence cardiaque et aussi pour simuler l'essoufflement et la saturation d'oxygène dans le sang appelé SPO2.
- D'un capteur de température qui mesure à la fois la température du corps humain et la température de l'environnement ou se trouve la personne concernée.
- D'un fichier comportant les coordonnées du patient notamment son poids corporel donner par lui même ou par son assistant.

Toutes ces mesures seront envoyées au médecin, les informations sont connecté a arduino, arduino a son tour est connecté a esp8266 ce dernier va servie comme une passerelle a internet en cas ou une consultation a distance par le médecin.

#### **II.2.Test et résultat de chaque capteur :**

Tous les résultats obtenus sont des résultats d'un essai d'une personne saine, les interprétations et les valeurs citées sont données par un Docteur spécialiste en cardiologie et en gériatrie.

Comme il est discuté dans le chapitre précédent, pour diagnostiquer l'IC nous devons mesurer les paramètres comme cité auparavant, pour le faire, nous avons modélisé notre solution en blocs en expliquant chacun de ces blocs individuellement.

#### **II.2.1.Capteur ECG AD8232 :**

L'électrocardiogramme est le test le plus important en cardiologie, il est prescrit dans nombreux troubles. Grâce à ce capteur, nous pouvons enregistrer l'activité électrique du cœur sous forme de graphe qui sera affiché sur l'application mobile.

Le montage consiste à brancher notre ECG avec l'Arduino uno selon le schéma suivant :

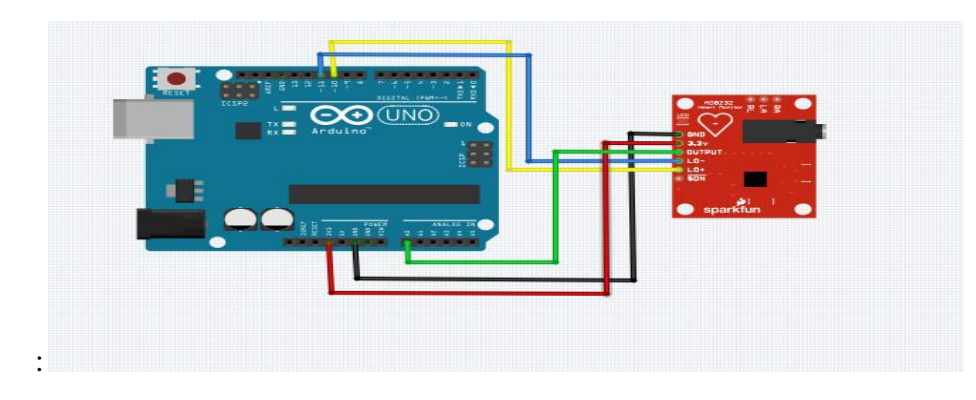

**Figure (II.3) : Montage de l'ECG.**

Nous avons fait un essai sur un sujet sain et nous avons exécute le programme sur IDE pour avoir le résultat affiché dans le traceur série présenté ci-dessous :

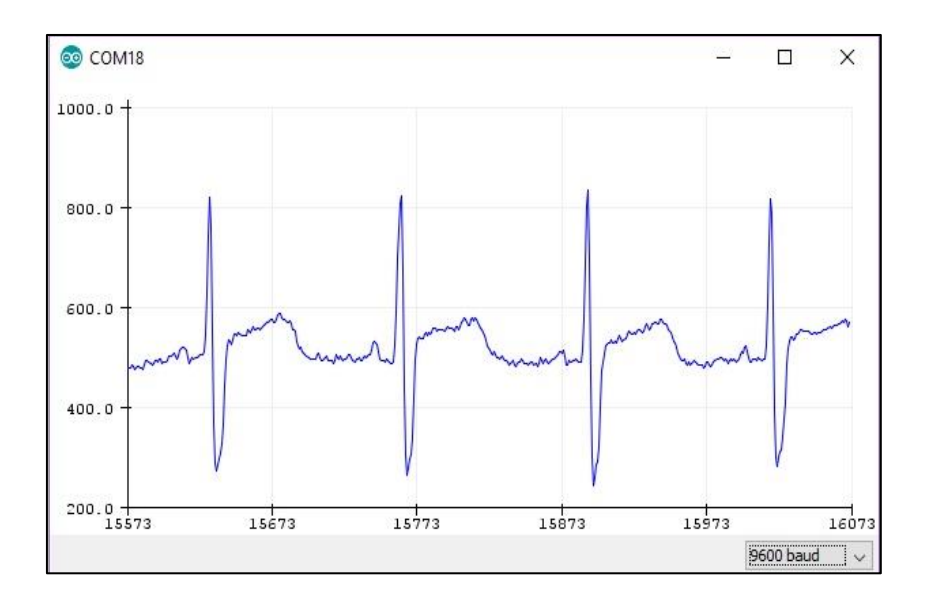

**Figure (II.4) : Graphe de l'ECG sur traceur série.** 

Le graphe en dessus représente le tracé électrique d'une personne normal.

Mais en cas d'anomalie ou un trouble imprévu, les impulsions électriques qui contrôlent les battements du cœur se produisent de façon désordonnée ou ne passent pas par les circuits électriques habituels et cela sera bien claire et affiché sur l'électrocardiogramme ; le cardiologue est bien placé pour faire le diagnostique nécessaire de l'ECG.

#### **II.2.2.Capteur MAX 30100 :**

Pour l'essoufflement et le rythme cardiaque qui sont des paramètres pertinents, nous avons jugé que le MAX30100 est suffisant pour avoir un diagnostique parfait. Le montage consiste à brancher les pins comme affiché sur la figure suivante :

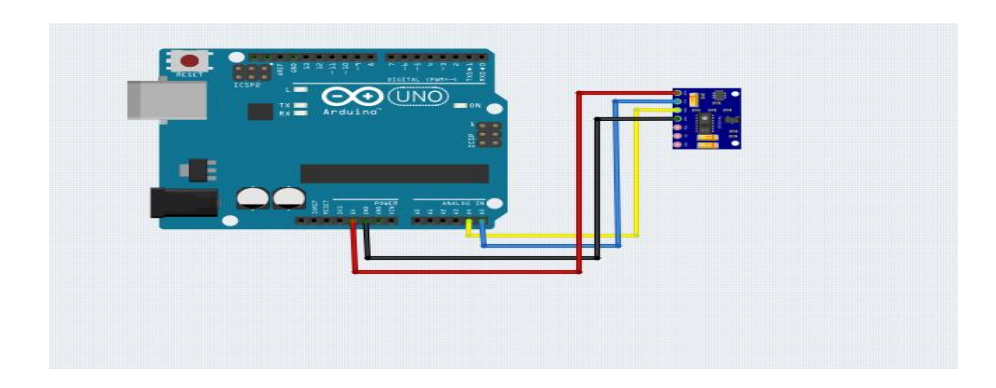

**Figure (II.5) : Montage du capteur de la fréquence cardiaque.**

Après la compilation sur IDE, le moniteur série affiche les résultats des battements de cœur de la personne concernée ; la figure suivante nous représente un exemple réel d'une personne qui a fait cet essai :

```
Heart rate: 79.32bpm / SpO2: 95%
Beat!
Heart rate: 77.74bpm / SpO2: 95%
Beat!
Heart rate: 80.94bpm / SpO2: 95%
Beat!
Heart rate: 77.15bpm / SpO2:96%
Beat!
Beat!
Heart rate: 72.77bpm / SpO2: 96%
Beat!
Heart rate: 73.44bpm / SpO2: 96%
Beat!
Heart rate: 67.77bpm /
                       Sp02:96%
Beat!
Heart rate: 75.06bpm / SpO2: 96%
Beat!
Beat!
Heart rate: 78.25bpm / SpO2: 95%
Beat!
                       SpO2:95%
Heart rate: 77.99bpm /
Beat!
Heart rate: 77.83bpm / SpO2:96%
Beat!
Heart rate: 74.35bpm / SpO2: 96%
Beat!
Beat!
Heart rate: 74.96bpm / SpO2:96%
Beat!
  Autoscroll Show timestamp
Л
```
**Figure (II.6) : Résultat du MAX 30100 sur le moniteur série.**

 Le rythme cardiaque normal chez une personne âgée est compris entre 60 et 85 pulsations a la minute de manière régulière ; en faisant des tests sur ce capteur et selon les résultats affichés sur Remotexy ; le médecin pourra détecter toute arythmie cardiaque qui se produit lorsque le cœur bat irrégulièrement par l'intermédiaire du patient lui-même conscient de son cas en appliquant son index sur le MAX30100.

En passant au deuxième paramètre mesuré par le MAX 30100 qui représente le taux de saturation en oxygène dans le sang, c est une mesure transcutanée nommé « oxymétrie de pouls » qui mesure la saturation pulsé ou SPO2, cette saturation est exprimé en pourcentage , elle est normale entre 95% et 100% et est insuffisante en dessous de 95%, ce qui provoque une hypoxémie qui est du a son tour par une dyspnée ou un essoufflement. Pour le cas contraire, une hyperoxémie « taux de saturation élevé » est un cas de figure très peu fréquenté qui n'est jamais causé par une pathologie.

#### **II.2.3.Accéléromètre MPU 6050 :**

Comme il est déjà expliquer dans le chapitre précédant, l'accéléromètre est indispensable dans notre système il représente les mouvements de la personne concernée sous forme d'un graphe, la figure suivante représente le branchement de ce capteur avec le microcontrôleur :

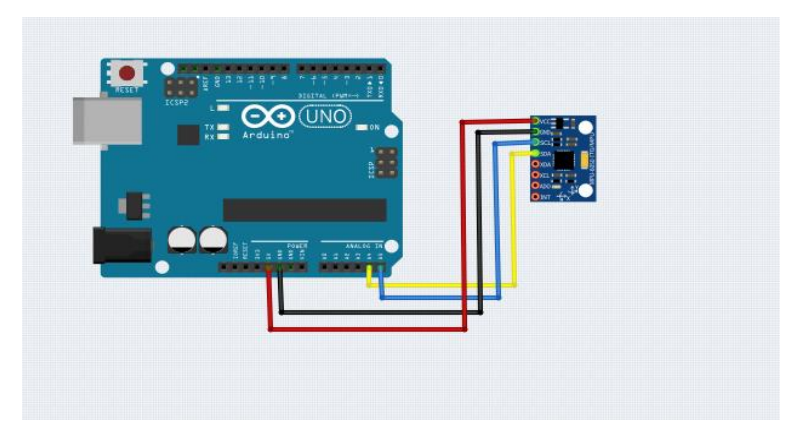

**Figure (II.7) : Câblage du MPU 6050.**

Pour la bonne analyse de ce paramètre, nous allons tester notre capteur (MPU), dans les différents états (allongé, debout et en mouvement et en chute) pour conclure à la fin si le malade a fait une chute subite ou non.

Avant de commencé nos tests, nous étions dans l'obligation de comprendre le principe de fonctionnement de notre capteur, le paragraphe suivant, nous donne une idée précise de son fonctionnement.

Comme il est montré dans la Fig1, la masse mobile est suspendue par des ressorts et libre à se déplacer quand l'outil subit une accélération.

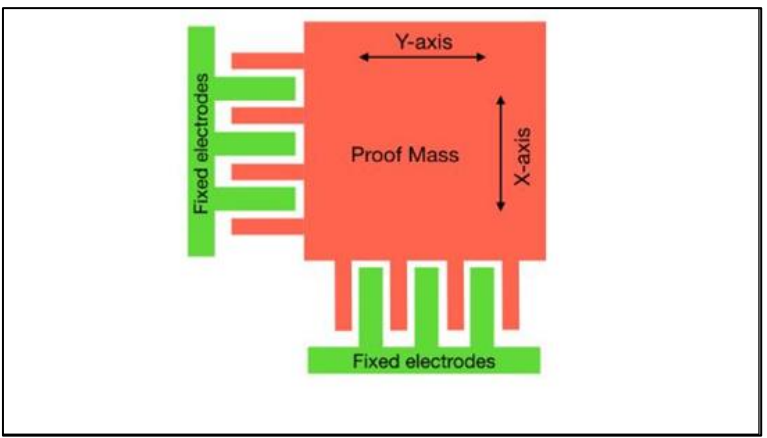

**Figure (II.8) : fonctionnement du MPU lorsqu' il est fixe.** 

Les électrodes fixes engendrent un effet capacitif entre ces dents et la masse mobile. Quand l'objet bouge, la quantité de mouvement de la masse mobile par rapport aux électrodes fixes est mesurée, et induira un changement dans la capacité intégrée, qui va être enregistré et convertis par un ADC en valeurs numériques comprisent entre -32750 et 32750. Le mouvement de la mase mobile et les électrodes est représenté dans la figure **(II.9)** :

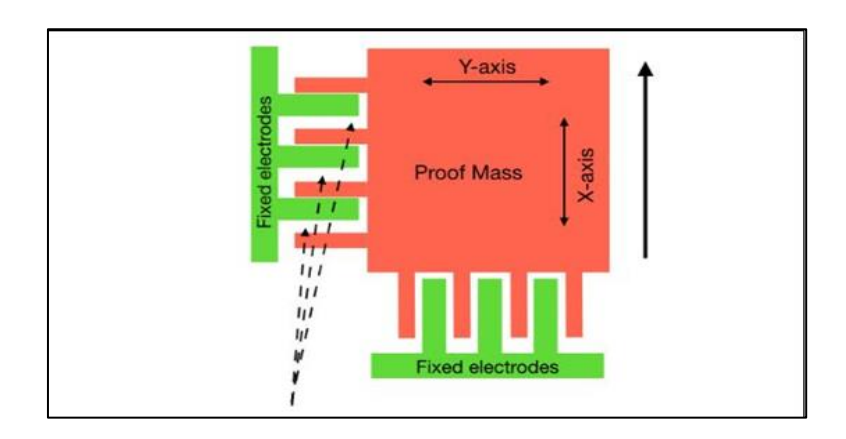

**Figure (II.9) : fonctionnement du MPU lorsqu' il en mouvement.** 

Cela est vrai pour l'accéléromètre et le gyroscope, donc le résultat du MPU6050 est une suite de valeurs dont on doit interpréter par la suite selon sa variation pour notre étude.

#### **Nos tests :**

**1. Test sur une personne allongée sur le dos :** 

Pour les deux paramètres (a et g). Les valeurs comprissent entre [-1500,1500] sont considérées comme valeurs négligeables (proche de zéro) par rapport à la valeur maximale (32750).

On note que :  $g=$  rotation selon l'axe.

Si le patient est allongé sur son dos, on note une accélération selon l'axe Z qui varie aux alentours de 17000.

| $18:01:57.877 \rightarrow aX = -1324$   $aY = 8$   $aZ = 16584$ |  |  |  |  |  |                                      |
|-----------------------------------------------------------------|--|--|--|--|--|--------------------------------------|
| $18:01:57.978 - \frac{1}{2}AX = 192 + XY = -252 + Z = 17420$    |  |  |  |  |  |                                      |
| $18:01:58.080$ -> aX =                                          |  |  |  |  |  | $572$   a $Y = -648$   a $Z = 16808$ |
| $18:01:58.182 \rightarrow aX =$                                 |  |  |  |  |  | $328$   aY = $-600$   aZ = 16948     |
| $18:01:58.282 \rightarrow aX =$                                 |  |  |  |  |  | $440$   a $Y = -668$   a $Z = 16928$ |

**Figure (II.10) : simulation sur moniteur série d'une personne allongée.** 

#### **2. Test sur une personne debout et en mouvement :**

L'outil contient des détecteurs très sensibles, donc un simple mouvement selon une direction donnée va être accompagné par un léger mouvement selon les autres directions ; donc une accélération selon les trois axes, mais principalement selon l'axe perpendiculaire, par exemple un mouvement selon l'axe X induit une importante accélération selon l'axe Y.

| <b>BB</b> COM4                     |                                                                                                    |                                                                       |                        |
|------------------------------------|----------------------------------------------------------------------------------------------------|-----------------------------------------------------------------------|------------------------|
|                                    |                                                                                                    |                                                                       |                        |
| $18:00:08.092$ -> aX = -672   aY = |                                                                                                    | 7880   aZ = 14704   gX =<br>$-114$ $1$ $qY =$                         | 188<br>$391 + q2 =$    |
| $18:00:08.192 \Rightarrow aX =$    | $-744$   aY = 7880   aZ = 15156   gX =                                                                                                    | $-104 + qY =$                                                         | 205<br>$391 + q2 =$    |
| $18:00:08.294$ -> aX =             | $-440$   aY = 7936   aZ = 14968   gX =                                                                                                    | $149 + qY =$                                                          | 162<br>$358 + qZ =$    |
| $10:00:00.396$ -> aX =             | $-636$   aY = 7700   aZ = 14000   gX =                                                                                                    | $236 + qY =$                                                          | $-20$<br>$129 + q2 =$  |
| $18:00:08.532 \rightarrow AX =$    | $-796$   aY = 7944   aZ = 14684   gX =                                                                                                    | $32 + qY =$                                                           | $-291$<br>$508 + q2 =$ |
| $18:00:08.634$ -> aX =             | $-912$ $\frac{1}{2}$ $\frac{1}{2}$ $\frac{1}{2}$ $\frac{1}{2}$ $\frac{1}{2}$ $\frac{1}{2}$ $\frac{1}{2}$ $\frac{1}{2}$ $\frac{1}{2}$ $\frac{1}{2}$ $\frac{1}{2}$ $\frac{1}{2}$ $\frac{1}{2}$ $\frac{1}{2}$ $\frac{1}{2}$ $\frac{1}{2}$ $\frac{1}{2}$ $\frac{1}{2}$ $\frac{1}{2}$ $\frac{1}{2}$ $\frac{1}{2}$ $\frac{$ | <b>SALE DOLLARS</b>                                                   | $303 - 62 =$<br>$-588$ |
| $18:00:08.734$ -> aX =             | $-624$ aY = 7904   aZ = 14760   gX =                                                                                                    | $-198$   gY =                                                         | $-25$<br>$1201$ $qZ =$ |
|                                    |                                                                                                    | $10:00:00.036$ -> aX = -1100 aY = 7916   aZ = 14704   gX = -37   gY = | 20<br>$021$ $q^2 =$    |

**Figure (II.11) : simulation de moniteur série d'une personne en mouvement.** 

La variation des valeurs de 'g', nous donne une idée sur la position initiale du patient et la direction de son mouvement.

Comme exemple, une valeur positive selon l'axe X veut dire que le patient avance dans la direction X, et les valeurs négatives indiquent qu'il a reculé.

La variation des valeurs de 'a', nous donne une idée sur la manière de la chute du patient.

#### **1. Test sur une personne en chute :**

Une accélération minimale/maximale (+/- 32000) veut probablement dire que le malade a perdu conscience et a subi une chute soudaine, et si l'accélération est moyenne (aux alentours de 17000) le malade a pu contrôler sa tombée, comme nous pouvons voir sur la figure **(II.12)** :

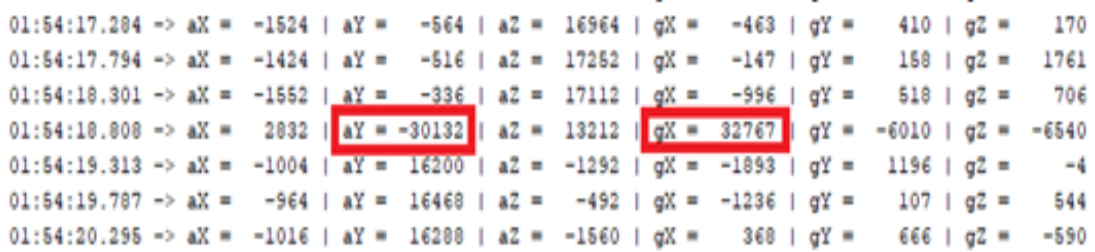

#### **Figure (II.12) : Simulation du moniteur sérié d'une personne en chute.**

Chaque paramètre nous donne une idée, et en combinant les deux on aura une idée générale sur l'état initiale du malade et ces réactions dans le cas d'un malaise cardiaque.

Ces informations vont être transmises par le biais de notre système vers une application mobile (Remotexy) qui est déjà installée et accessible à distance par le médecin ; sous forme d'un graphe qui contient la variation des accélérations et des rotations selon les trois axes.

A la fin, après avoir effectué plusieurs tests, nous pouvons conclure que Le médecin pourra par la suite déduire l'état physique du malade comme suit :

Le patient ne fait aucun mouvement dans la période "1", ensuite il a commencé à marcher dans lapse de temps "2" car nous remarquons des petites oscillations du graphe et dans la derrière période "3", puis ce que la valeur minimal avoisine la valeur maximale, nous détecterons automatiquement la chute du patient, voir la figure **(II.13)** :

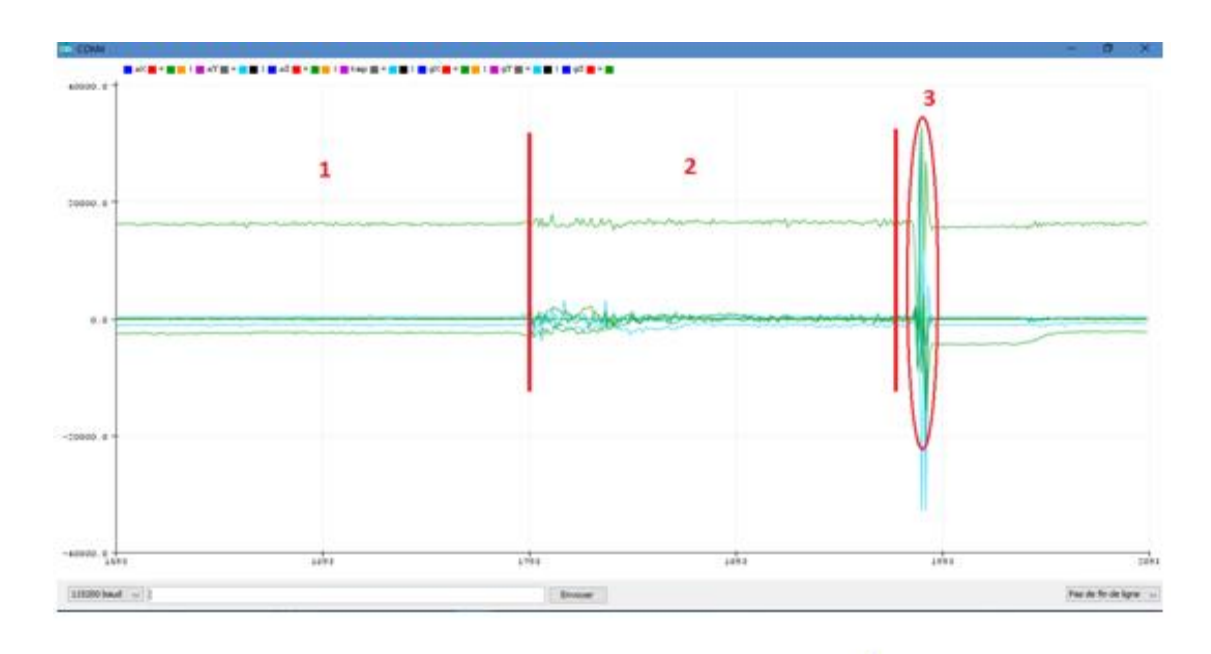

**Figure (II.13) : Graphe d'une personne en chute.**

#### **II.2.4.Capteur de température MLX 90614 :**

La prise en charge de la température corporelle et de l'environnement doit s'effectuer en routine chez les personnes âgées en utilisant le MLX90614. Cette mesure thermométrique sera prise sans contact cutané ; la figure par-dessous montre le schéma de branchement du microcontrôleur avec le capteur de température :

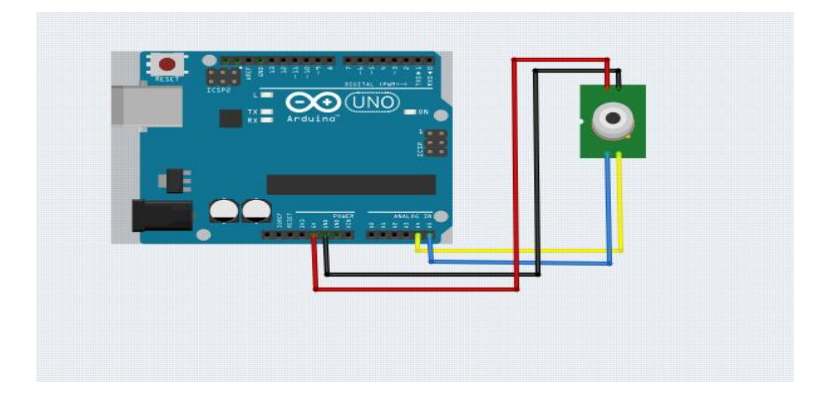

**Figure (II.14) : Montage du MLX90614.**

En faisant un essai réel le moniteur série affiche le résultat présenté sur la figure suivante :

| <b>20 COM4</b>                                   |  |  |  |                                 |
|--------------------------------------------------|--|--|--|---------------------------------|
|                                                  |  |  |  |                                 |
| $13:23:09.107 -$                                 |  |  |  |                                 |
| $13:23:09.107 - >$ Ambient = $31.17*C$           |  |  |  | Object = $36.41$ $°C$           |
| $13:23:09.107 -$                                 |  |  |  |                                 |
| $13:23:09.107$ -> Ambient = $31.17*C$            |  |  |  | Object = $36.41*C$              |
| $13:23:09.140 -$                                 |  |  |  |                                 |
| $13:23:09.140 ->$ Ambient = $31.17*C$            |  |  |  | Object = $36.41$ *C             |
| $13:23:09.140 -$                                 |  |  |  |                                 |
| $13:23:09.140 ->$ Ambient = $31.17*C$            |  |  |  | Object = $36.41$ <sup>*</sup> C |
| $13:23:09.140 -$                                 |  |  |  |                                 |
| $13:23:09.140 ->$ Ambient = $31.17*C$            |  |  |  | Object = $36.41$ <sup>*</sup> C |
| $13:23:09.140 -$                                 |  |  |  |                                 |
| $13:23:09.140 ->$ Ambient = $31.17*C$            |  |  |  | Object = $36.41$ $°C$           |
| $13:23:09.140 -$                                 |  |  |  |                                 |
| $13:23:09.140 ->$ Ambient = $31.17*C$            |  |  |  | Object = $36.41$ $°C$           |
| $13:23:09.140 - >$                               |  |  |  |                                 |
| $13:23:09.140 ->$ Ambient = $31.17*C$            |  |  |  | Object = $36.41$ $°C$           |
| $13:23:09.140 -$                                 |  |  |  |                                 |
| $13:23:09.140 ->$ Ambient = $31.17*C$            |  |  |  | Object = $36.41$ <sup>*</sup> C |
| $13:23:09.140 -$                                 |  |  |  |                                 |
| $13:23:09.140 ->$ Ambient = $31.17*C$            |  |  |  | Object = $36.41$ <sup>*</sup> C |
| $13:23:09.140 -$                                 |  |  |  |                                 |
| $13:23:09.140$ -> Ambient = $31.17*C$            |  |  |  | Object = $36.41$ $°C$           |
| $13:23:09.173 -$                                 |  |  |  |                                 |
| $13:23:09.173 ->$ Ambient = $31.17*C$            |  |  |  | Object = $36.41*C$              |
| $13:23:09.173 -$                                 |  |  |  |                                 |
| $13:23:09.173 ->$ Ambient = $31.17*C$            |  |  |  | Object = $37.67$ <sup>*</sup> C |
| $13:23:09.173 -$                                 |  |  |  |                                 |
| $13:23:09.173 -\!\!\!\!\sim$ Ambient = $31.17*C$ |  |  |  | Object = $37.67$ <sup>*</sup> C |
| $13:23:09.173 -$                                 |  |  |  |                                 |
| $13:23:05.173 - >$ Ambient = $31.17*C$           |  |  |  | Object = $37.67*C$              |
| $13:23:09.173 -$                                 |  |  |  |                                 |
| $13:23:09.173 ->$ Ambient = $31.17*C$            |  |  |  | Object = $37.67*C$              |
| $13:23:09.173 -$                                 |  |  |  |                                 |
| $13:23:09.173 ->$ Ambient = $31.17*C$            |  |  |  | Object = $37.67*C$              |
| $13:23:09.173 -$                                 |  |  |  |                                 |
| $13:23:09.173 -\geq$ Ambient = $31.17*C$         |  |  |  | Object = $37.67$ <sup>*</sup> C |
| $13:23:09.173 -$                                 |  |  |  |                                 |
| $13:23:09.173 -\!\!\!\!\sim$ Ambient = $31.17*C$ |  |  |  | Object = $37.67*C$              |
| $13:23:09.173 -$                                 |  |  |  |                                 |
| $13:23:09.173 ->$ Ambient = $31.17 *C$           |  |  |  | Object = $37.67*C$              |

**Figure (II.15) : Résultat de température sur moniteur série.**

 La température basale du sujet âgé doit être autour de 36° et 37°, au delà de 37° peut provoquer une fièvre qui a un impact majeur sur d'autres paramètres talques la tachycardie, la pression artérielle, la saturation en oxygène qui eux même peuvent être influencés aussi par la température de l'air ambiant ; d'un autre coté une hypothermie est aussi un signe de gravité chez les personnes âgées qui signifie une infection ou un mal fonctionnement vital notamment les artères du cœur.

#### **II.2.5.Questionnaire de Poids :**

Comme nous avons déjà expliqué auparavant qu'il n'existe pas un capteur qui mesure le poids corporel c'est pour cela qu'on a créé un questionnaire qui englobe tous les coordonnées du malade, son nom, son âge, le poids référentiel et son poids actuel ; ce fichier sera rempli par le patient lui-même ou par son entourage, la fréquence de pesage est de préférence quotidiennement dans le cas ou le malade est dans un état épuisant.

La réaction de ce questionnaire est bien détaillée dans l'Annexe A, on a prit l'exemple de deux personne âgées qui soufre de plusieurs maladies chroniques et qui représentent les symptômes cité au dessus.

Le médecin reçoit le fichier sous forme d'une base de données qui affiche tous les informations nécessaires comme le représente la figure ci dessous :

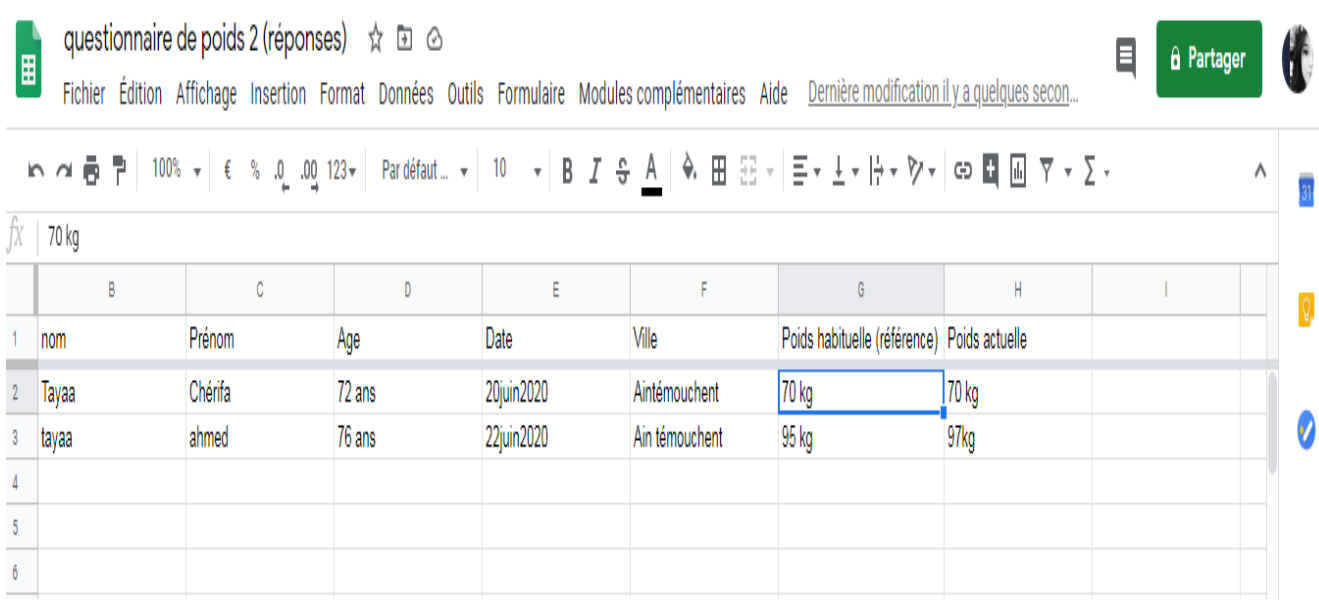

#### **Figure (II.16) : Base de donnés ennoyé au médecin.**

On remarque que le poids référentiel de Monsieur Ahmed est augmenté par Deux Kg pendant deux jours seulement ce qui explique un état anormal chez cette personne, c'est dans ce cas la ou le médecin doit intervenir.

### **II.3.Prototype finale :**

Les figures suivantes représentent notre projet final qui regroupe tous le hardware utilisé :

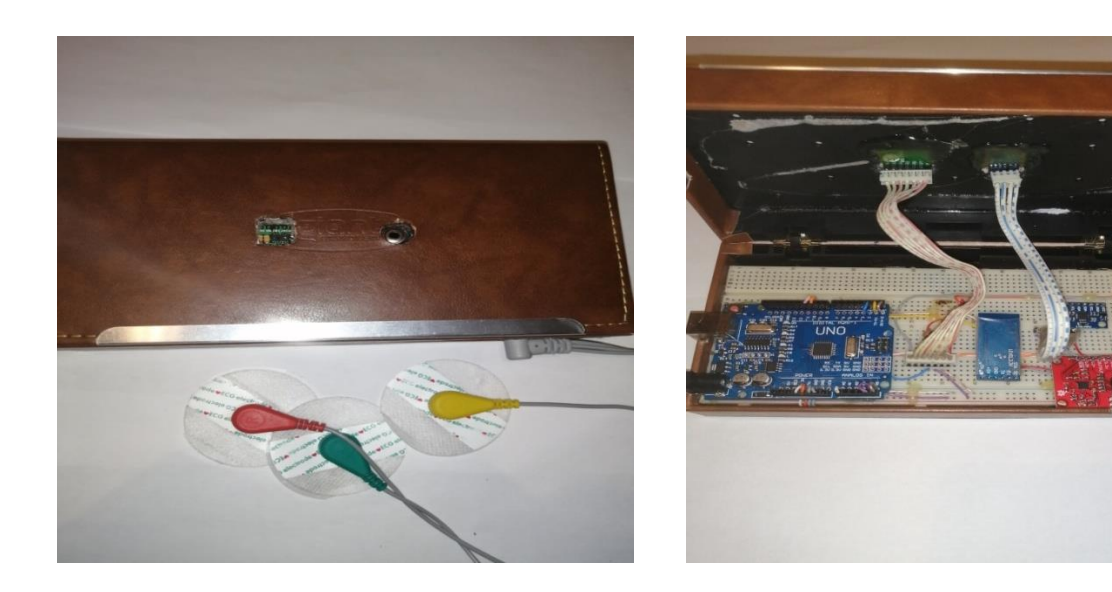

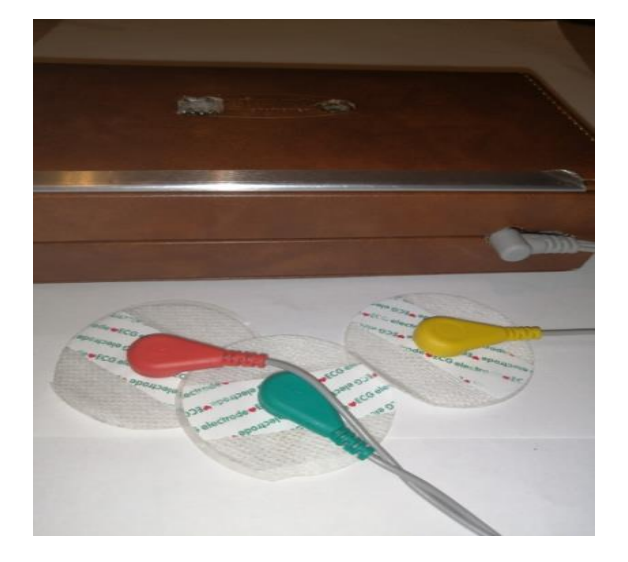

**Figure (II.17) : Montage de notre système.** 

Notre système est basée sur la mesure des différents paramètres, la carte Arduino sera le cerveau et le centre de tous les équipements utilisés. Pour éviter tous ce qui est câblage, on a utilisé le module wifi (ESP8266) qui est associé à la carte Arduino pour adopter une connexion à notre système afin d'assurer une surveillance à distance, les informations seront stockées dans le Cloud, puis l'application mobile Remotexy va prendre toutes les mesures qui sont déjà inclus dans l'espace de stockage et les afficher sur le Smartphone en temps réel. Les résultats qui seront affiché sur l'application sont indiqués dans la figure suivante :

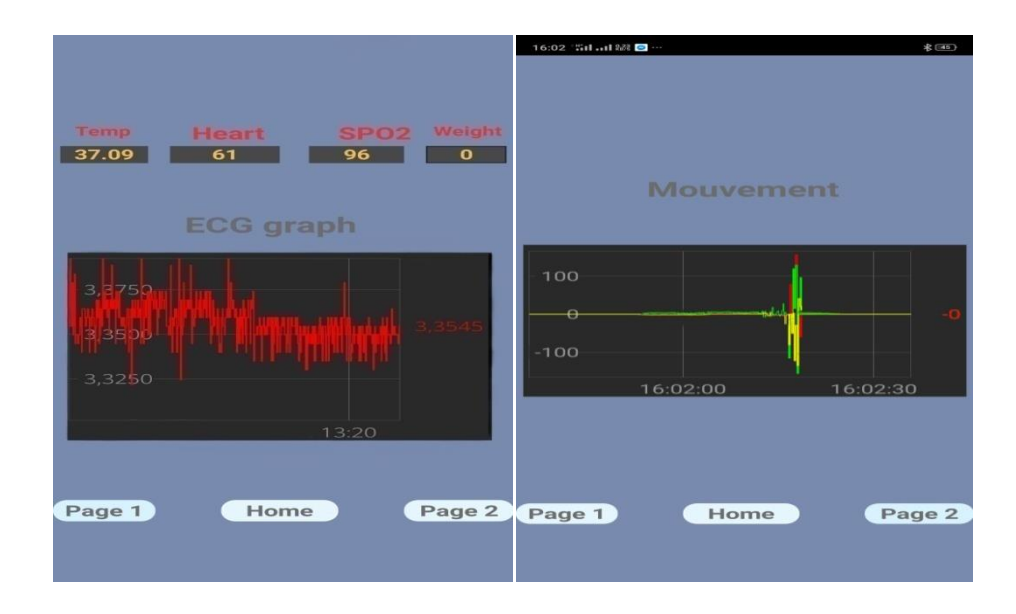

**Figure (II.18) : Résultat sur Remotexy.** 

#### **II.4.Conclusion :**

 Ce chapitre résume tous le travaille pratique que nous avons fait nous avons présenté le principe de fonctionnement de notre prototype en analysant tous les résultats obtenus, nous avons pu évaluer tous les paramètres essentiels pour le suivi de notre maladie ; avec ces procédés le médecin pourra prendre une décision meilleur à propos de l'état du patient.

 Notre projet est une initiation estimable dans notre pays pour le développement et l'amélioration de la qualité de vie chez les personnes âgées et établir un accès raide pour le contrôle du patient.

## **Conclusion Générale**

## **Conclusion Générale**

Le vieillissement de la population et les pathologies chroniques qui touchent les personnes les plus âgées sont aujourd'hui des questions essentielles dans nos sociétés modernes. De nouveaux besoins économiques et sanitaires émergent pour prévenir et gérer, aussi efficacement que possible, les effets du vieillissement : détections précoces et préventions pour prolonger l'état de santé et pour assurer le suivi des personnes atteintes par des maladies, souvent chroniques liées au vieillissement. Nous nous interrogeons, dans ce mémoire, sur la contribution possible des technologies de l'électronique et de l'informatique à la résolution de ces questions.

Au cours de ce mémoire, nous avons présenté les différentes étapes de la conception et la réalisation de notre système pour le suivi d'insuffisance cardiaque chez les personnes âgées, nous étions dans le but de réaliser un KIT connecté qui se colle sur la personne concernée afin de récolter toutes les mesures nécessaires des paramétras fondamentaux pour le suivi de l'IC.

Ce travaille a été entamé par un aperçue détaillé sur l'insuffisance cardiaque, ses symptômes, ses causes et sa gravité sur les sujets ainés ; puis nous avons cité tous le hardware et le software utilisé lors de ce projet.

La deuxième partie de ce travaille a été consacré sur notre solutions proposé et les tests réel pour tirer des résultats convenables, ces résultats ont été interprété par un spécialiste dans le domaine de gériatrie et de cardiologie.

Ce projet nous a permis de faire le lien entre le domaine médical et le domaine de la transmission des informations.

## **Bibliographie**

- [1] Insuffisance \_cardiaque\_capacité\_2015\_gériaterie [PDF]
- [2] Insuffisance \_cardiaque\_capacité\_2015\_gériaterie [PDF]
- [3] Thèse Tlemcene insuffisance cardiaque [PDF]
- [4] Thèse Tlemcene insuffisance cardiaque [Thèse]
- [5] Article Hanafi.H, Journal Liberté [Article]
- [6] Fiche conseil Alimentation [PDF]
- [7] Juillet 2019 insuffisance cardiaque FFC [PDF]
- [8] Fiche conseil activité physique [PDF]
- [9] E-santé [PDF]
- [10] P\_jourdain PIMP'S [PDF]
- [11] Chroniceur ; PDF : fiche conseil mécanismes d'insuffisance cardiaque [PDF]
- [12] Insuffisance cardiaque Pr Belmin ; fiche censeil Signes d'alerte [PDF]
- [13] Juillet\_2019\_insuffisance\_cardiaque\_FFC ; fiche conseil Signes d'alerte [PDF]
- [14] Troisième définition universelle IDM [PDF]
- [15] <https://www.sante-sur-le-net.com/maladies/cardiologie/coronaropathie/> [Site internet]
- [16] Chronicoeur [PDF]
- [17] Position\_paper\_e-santé\_(c)PoleTES(1) [PDF]
- [18] Chronicoeur [PDF]
- [19] Arduino pour les nuls [Livre]
- [20] Comparative théchniques cartes arduino [PDF]

[21**]** Mr. AMROUCHE Yacine Mr. DJENADI Islam : « Conception et Réalisation d'un système d'irrigation automatique des serres agricoles » [Mémoire]

[22] ESP V.10 [Livre]

## *Bibliographie*

- [23] <https://linuxfr.org/news/nodemcu-esp8266-une-alternative-a-l-arduino> [Site internet]
- [24] Test capteur médicale [Thèse]
- [25] ECG par Yves anesthésiste [PDF]
- [26] Test capteur médicale [Thèse]
- [27] Etude et réalisation d'une carte arduino [Memoir]
- [28] Cour arduino [PDF]

## *ANNEXE*

## ANNEXE A :

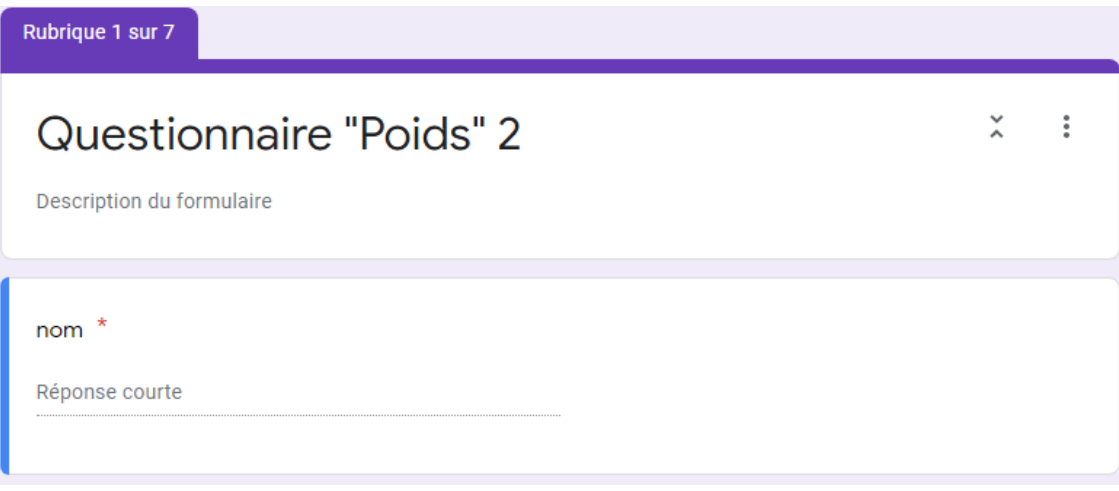

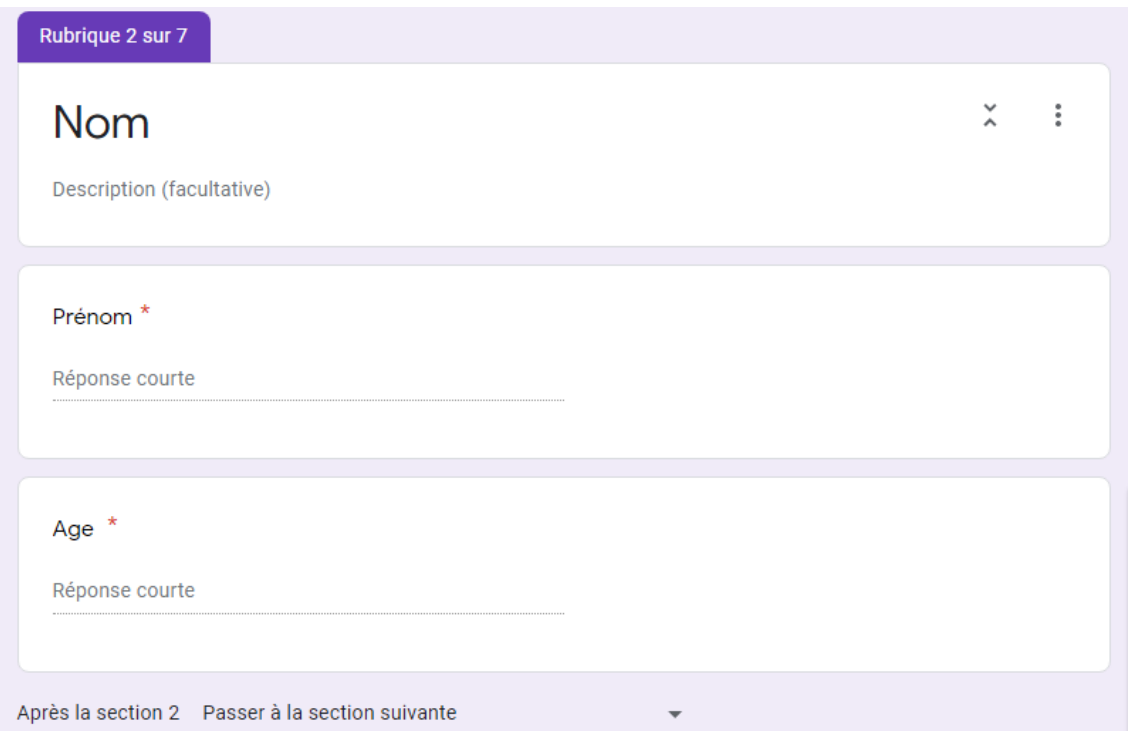

## *ANNEXE*

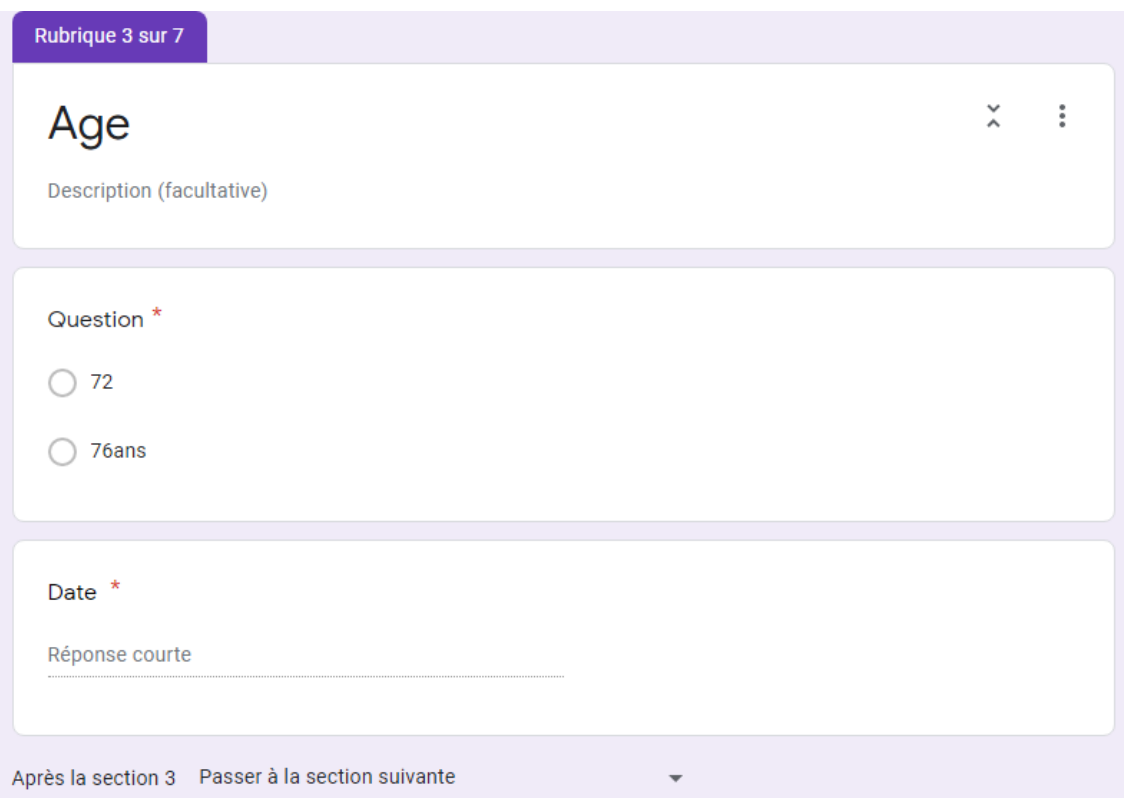

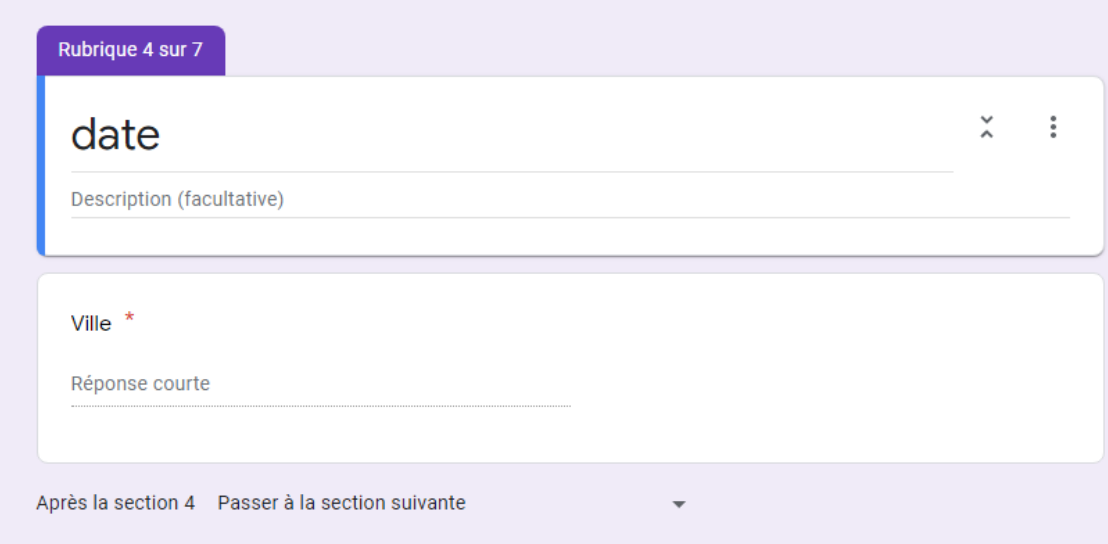

## *ANNEXE*

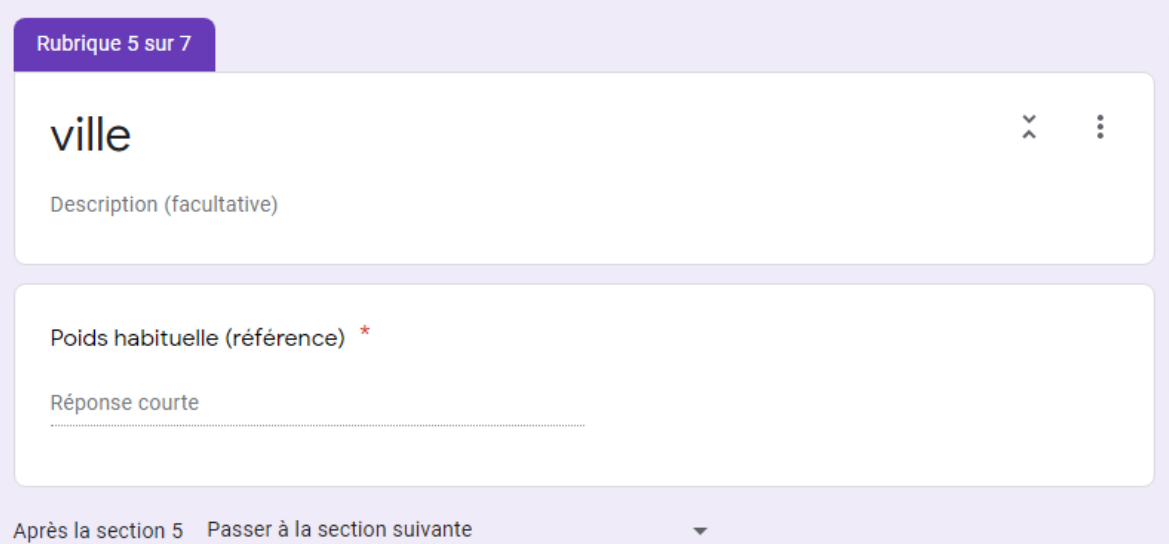

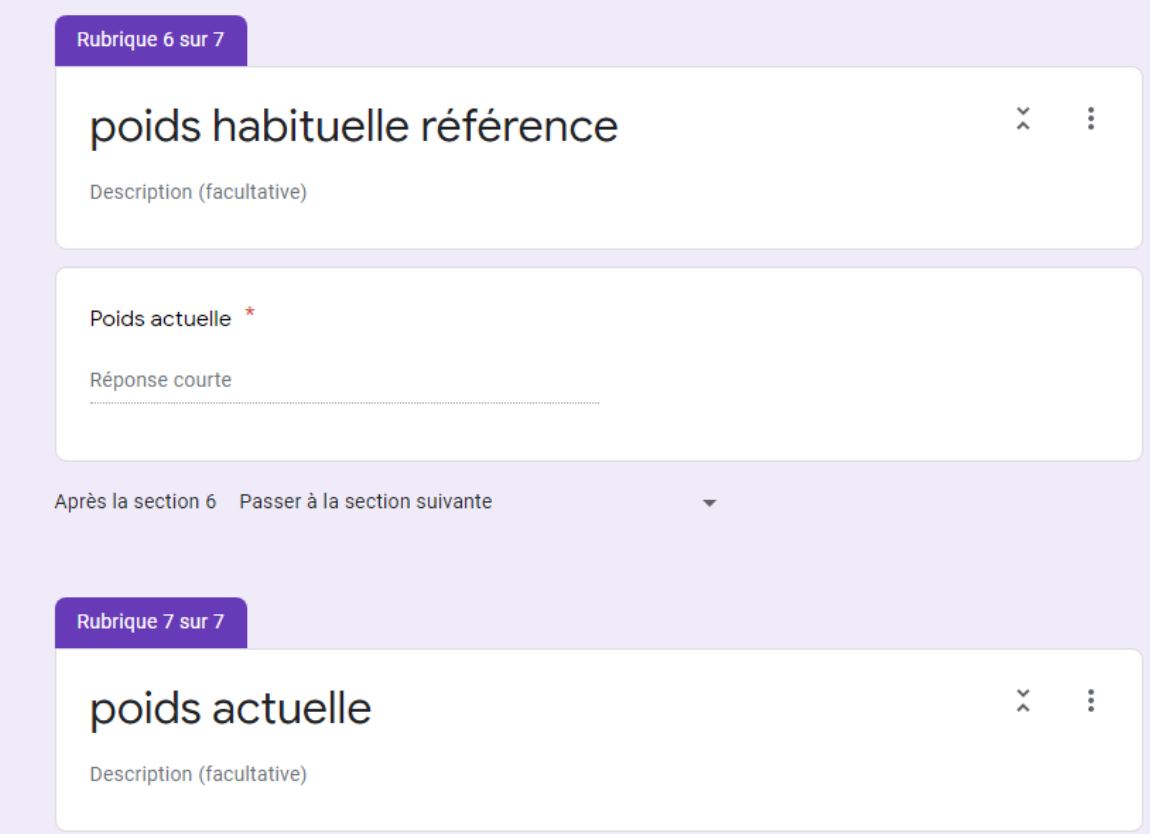

#### **Résumé :**

Notre projet consiste a présenter les résultats d la conception et a réalisation d'un KIT connecté pour la surveillance des personnes âgées via une application mobile représenté par un Smartphone et la carte d'Arduino avec des composants électriques compatible avec Arduino.

Donc nous avons construit un système électrique basé sur l'Arduino UNO et d'autres capteurs assez intelligents pour la mesure des paramètres essentiels dans le suivi de l'IC, la transmission des données sera par un réseau wifi et seront stockées dans le serveur Cloud propre a l'application utilisé.

L'objectif de ce travaille est de créer une solution optimale dans le domaine de la télésurveillance des personnes âgées qui sera un projet d'avenir dans notre pays.

**Mots clés :** Arduino, KIT connecté, Télésurveillance, Insuffisance Cardiaque, Application mobile, Capteurs médicaux

#### **الملخص:**

يتكون مشروعنا من عرض نتائج تصميم وإنتاج نظام متصل لرصد المسنين عبر تطبيق محمول يمثله هاتف ذكي ولوحة االردوينو مع مكونات كهربائية متوافقة مع هده اللوحة . لذلك قمنا ببناء نظام كهربائي يعتمد على االردوينو اونو و أجهزة استشعار ذكية أخرى كافية لقياس المعلومات األساسية في مراقبة مرض القصور القلبي ، وسيتم نقل البيانات عن طريق شبكة واي فاي وسيتم تخزينها في خادم السحابة خاص بالتطبيق المستخدم. الهدف من هذا العمل هو إيجاد حل مثالي في مجال المراقبة عن بعد للمسنين والذي سيكون مشرو ًعا للمستقبل في بلدنا.

**الكلمات المفتاحية** : االردوين,و نظام متصل , مراقبة عن بعد, القصور القلبي, اجهزة استشعار

#### **Abstract:**

Our project consists of presenting the results of the design and production of a connected KIT for monitoring the elderly via a mobile application represented by a Smartphone and the Arduino board with electrical components compatible with Arduino.

So we built an electrical system based on the Arduino UNO and other smart enough sensors for the measurement of essential parameters in the monitoring of the IC, the data transmission will be by a wifi network and will be stored in the Cloud server specific to the application used.

The objective of this work is to create an optimal solution in the field of remote monitoring of the elderly which will be a project for the future in our country.

**Keywords:** Arduino, KIT of monitor.